#### <span id="page-0-0"></span>Sterowniki Robotów Peryferia

#### Wojciech Domski

Katedra Cybernetyki i Robotyki, Politechnika Wrocławska

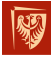

Wrocław University of Science and Technology

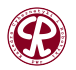

 $299$ 

重

おす 重き

э

**1/119**

 $\leftarrow$ 

### **1** [Wprowadzenie](#page-2-0)

### **2** [Peryferia](#page-3-0)

- Cyfrowe wejścia/wyjścia ogólnego przeznaczenia (GPIO)
- [Analog Digital Converter \(ADC\)](#page-14-0)
- [Digital Analog Converter \(DAC\)](#page-34-0)
- Liczniki i układy liczące (TIM)
- [Direct Memory Access \(DMA\)](#page-58-0)
- [Programable Input Output \(PIO\)](#page-74-0)
- **3** [Extended interrupts and events controller](#page-104-0)

### **4** [Przerwania](#page-107-0)

Wrocław University of Science and Technology

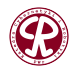

 $290$ 

#### **[Wprowadzenie](#page-2-0)**

### <span id="page-2-0"></span>Przykładowe peryferia

Lista najpopularniejszych peryferiów dostępnych w mikrokontrolerach:

- GPIO,
- ADC,
- DAC,
- timers,
- SPI,
- I2C.
- CAN,
- SDIO,
- USB,

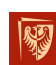

**O USART/UART,**<br>Wrocław University **ODIE SMC.**hnology

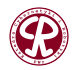

 $2Q$ 

店

# <span id="page-3-0"></span>**Outline**

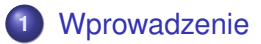

### **2** [Peryferia](#page-3-0)

- Cyfrowe wejścia/wyjścia ogólnego przeznaczenia (GPIO)
- **[Analog Digital Converter \(ADC\)](#page-14-0)**
- [Digital Analog Converter \(DAC\)](#page-34-0)  $\bullet$
- $\bullet$ Liczniki i układy liczące (TIM)
- [Direct Memory Access \(DMA\)](#page-58-0)  $\bullet$
- [Programable Input Output \(PIO\)](#page-74-0)

### **3** [Extended interrupts and events controller](#page-104-0)

### **4** [Przerwania](#page-107-0)

Wrocław University of Science and Technology

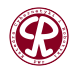

 $290$ 

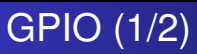

GPIO jest jednym z najbardziej popularnych peryferiów dostępnych w różnych mikrokontrolerach. Zazwyczaj port cyfrowy może być skonfigurowany w dwóch trybach:

- **•** wejście,
- **•** wyjście.

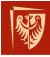

Wrocław University of Science and Technology

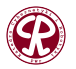

 $2Q$ 

э

ミドメミド

# GPIO (2/2)

Bardziej rozbudowane peryferia GPIO pozwalaja na konfigurację peryferium w innych trybach:

- $\bullet$  Input floating,
- Input pull-up,
- $\bullet$  Input pull-down,
- Analog,
- Output open-drain with pull-up or pull-down capability,
- Output push-pull with pull-up or pull-down capability,
- Alternate function push-pull with pull-up or pull-down capability,
- Alternate function open-drain with pull-up or pull-down **capability**.

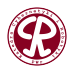

 $2Q$ 

э

**6/119**

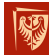

of Science and Technology

**[Peryferia](#page-3-0) Cyfrowe wejścia/wyjścia ogólnego przeznaczenia (GPIO) Cyfrowe wejścia/wyjścia ogólnego przeznaczenia (GPIO)** 

### Architektura GPIO

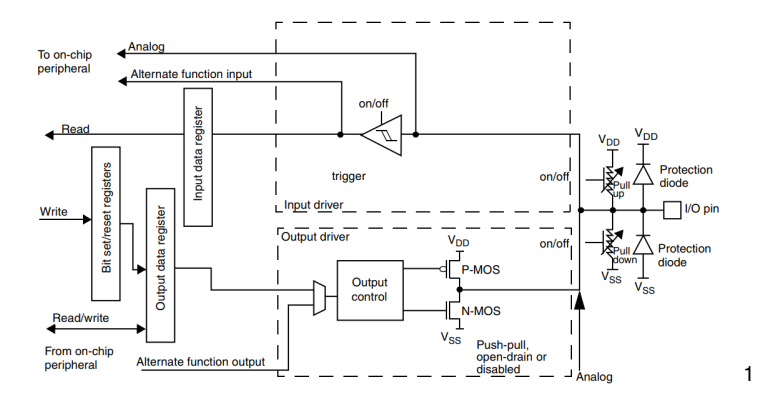

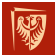

Wrocław University of Science and Technology

<sup>1</sup><http://www.st.com>

**Wojciech Domski [Sterowniki Robotów](#page-0-0)**

イロメ イ部メ イヨメ イヨメ

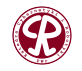

 $299$ 

重

**[Peryferia](#page-3-0) Cyfrowe wejścia/wyjścia ogólnego przeznaczenia (GPIO) Cyfrowe wejścia/wyjścia ogólnego przeznaczenia (GPIO)** Cyfrowe wyjście typu open-drain i push-pull (1/6)

#### Wejścia z rezystorami podciągającymi

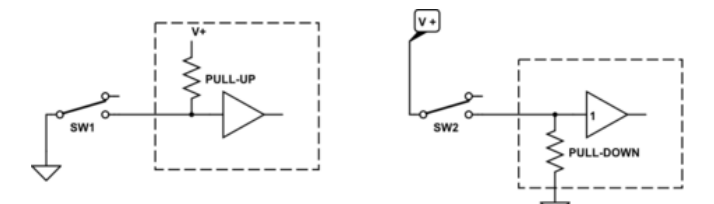

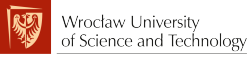

1

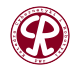

 $299$ 

店

# Cyfrowe wyjście typu open-drain i push-pull (2/6)

**Open-drain** (Open-collector) jest typowym układem, który zachowuje się jak przełącznik. Układ ten może być w jednym z dwóch stanów: rozłączonym, bądź podłączonym do masy układu. Zazwyczaj wykorzystuje się transystory NPN badź tranzystory MOSFET.

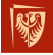

Wrocław University of Science and Technology

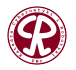

#### **[Peryferia](#page-3-0) Cyfrowe wejscia/wyj ´ [scia ogólnego przeznaczenia \(GPIO\)](#page-3-0) ´** Cyfrowe wyjście typu open-drain i push-pull (3/6)

Wyjscie Open-drain/Open-collector ´

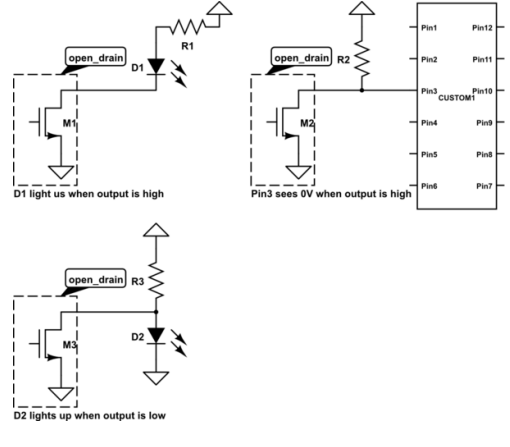

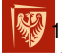

Wrocław University of Science and Technology

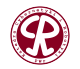

 $299$ 

È

医间面下

# Cyfrowe wyjście typu open-drain i push-pull (4/6)

**Push-Pull** może dostarczać prad (push), badź zachowywać się jako absorber prądu (pull). Aby zrealizować tego typu układ wykorzystuje się parę tranzystorów, gdzie w jednym czasie tylko jeden z nich może być aktywny.

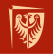

Wrocław University of Science and Technology

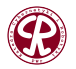

**[Peryferia](#page-3-0) Cyfrowe wejścia/wyjścia ogólnego przeznaczenia (GPIO) Cyfrowe wejścia/wyjścia ogólnego przeznaczenia (GPIO)** 

**12/119**

# Cyfrowe wyjscie typu open-drain i push-pull  $(5/6)$

Wyjscie push-pull ´

1

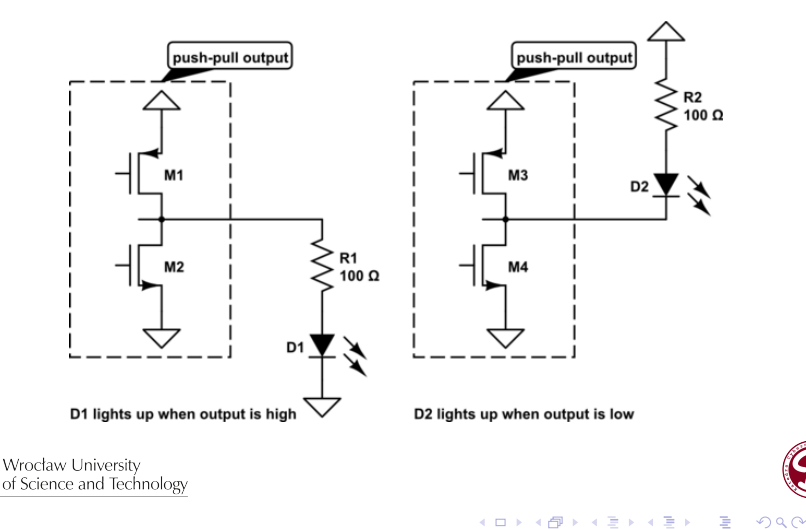

**[Peryferia](#page-3-0) Cyfrowe wejscia/wyj ´ [scia ogólnego przeznaczenia \(GPIO\)](#page-3-0) ´**

PIN

 $PIN$ 

È

 $299$ 

**13/119**

# Cyfrowe wyjście typu open-drain i push-pull (6/6)

#### Wyjścia

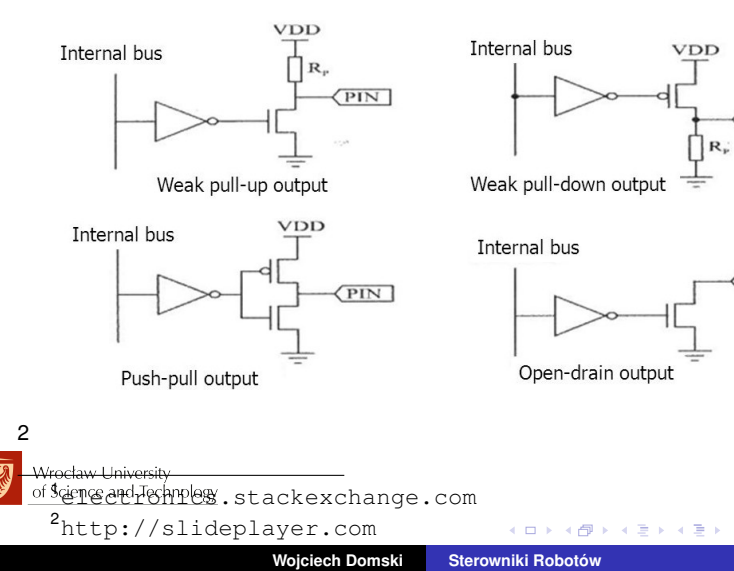

K 御 と K 君 と K 君 と

# API (1/1)

- 1 HAL\_GPIO\_ReadPin
- 2 HAL\_GPIO\_WritePin
- 3 HAL\_GPIO\_TogglePin
- 4 HAL\_GPIO\_LockPin
- 5 HAL GPIO EXTI\_IRQHandler
- 6 HAL\_GPIO\_EXTI\_Callback

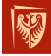

Wrocław University of Science and Technology

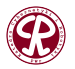

 $299$ 

目

**14/119**

4 D F

# <span id="page-14-0"></span>**Outline**

### **1** [Wprowadzenie](#page-2-0)

### **2** [Peryferia](#page-3-0)

 $\bullet$  Cyfrowe wejścia/wyjścia ogólnego przeznaczenia (GPIO)

#### [Analog Digital Converter \(ADC\)](#page-14-0)

- [Digital Analog Converter \(DAC\)](#page-34-0)  $\bullet$
- Liczniki i układy liczące (TIM)  $\bullet$
- [Direct Memory Access \(DMA\)](#page-58-0)  $\bullet$
- [Programable Input Output \(PIO\)](#page-74-0)

### **3** [Extended interrupts and events controller](#page-104-0)

### **4** [Przerwania](#page-107-0)

Wrocław University of Science and Technology

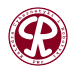

 $\Omega$ 

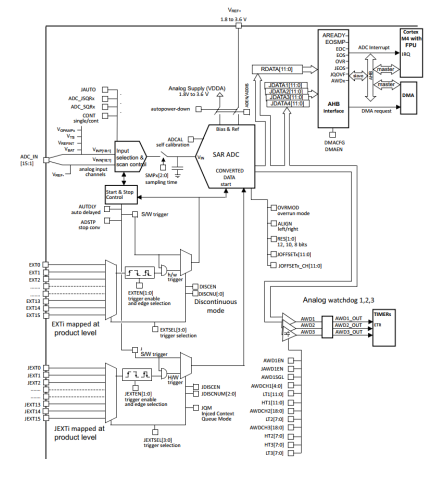

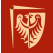

ADC

Wrocław University of Science and Technology

<sup>2</sup><http://www.st.com>

2

イロト イ部 トイヨ トイヨト

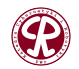

 $299$ 

重

# Aktywacja konwersji (1/1)

Początek konwersji może być zainicjalizowany przez:

- oprogramowanie, zarówno dla trybu zwykłego, badź wstrzykiwania (z ang. *injected*),
- sprzętowy wyzwalacz z konfiguracją polaryzacji (wewnętrzny licznik, bądź zdarzenia pochodzące z wejść GPIO) dla trybu zwykłego, bądź wstrzykiwania.

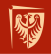

Wrocław University of Science and Technology

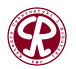

つへへ

**[Peryferia](#page-3-0) [Analog Digital Converter \(ADC\)](#page-14-0)** Tryby konwersji niezaleznej (pojedynczej) ˙ (1/6)

• Single-channel, single conversion mode

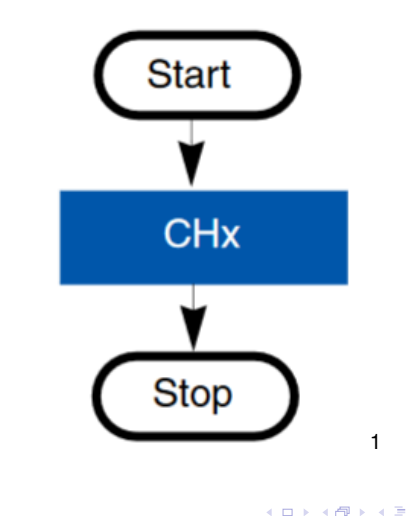

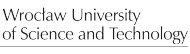

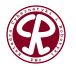

 $299$ 

重

어서 돈이

**[Peryferia](#page-3-0) [Analog Digital Converter \(ADC\)](#page-14-0)** 

# Tryby konwersji niezaleznej (pojedynczej) ˙ (2/6)

#### • Multichannel (scan), single conversion mode

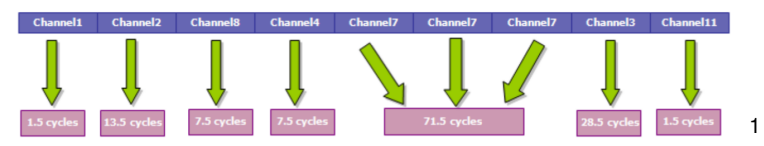

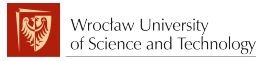

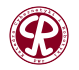

 $299$ 

È

化磨光化磨光

**19/119**

4 **D** F

**[Peryferia](#page-3-0) [Analog Digital Converter \(ADC\)](#page-14-0)** 

# Tryby konwersji niezaleznej (pojedynczej) ˙ (3/6)

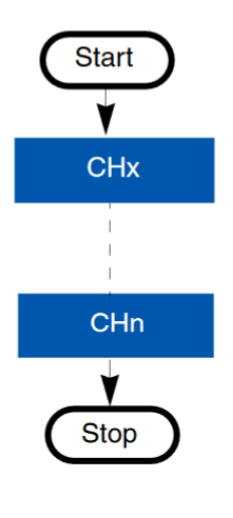

1

与  $\mathbf{p}$ 

4 **D** F

化磨光化磨光

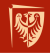

Wrocław University of Science and Technology

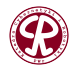

 $299$ 

È

**[Peryferia](#page-3-0) [Analog Digital Converter \(ADC\)](#page-14-0)** Tryby konwersji niezaleznej (pojedynczej) ˙ (4/6)

• Single-channel, continuous conversion mode

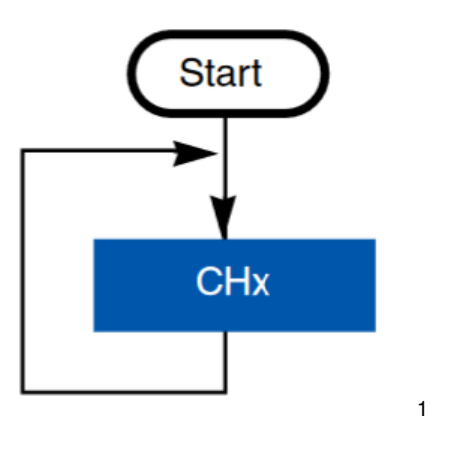

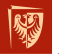

Wrocław University of Science and Technology

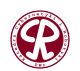

 $299$ 

重

경에서 평어

**[Peryferia](#page-3-0) [Analog Digital Converter \(ADC\)](#page-14-0)** Tryby konwersji niezaleznej (pojedynczej) ˙ (5/6)

• Multichannel (scan) continuous conversion mode

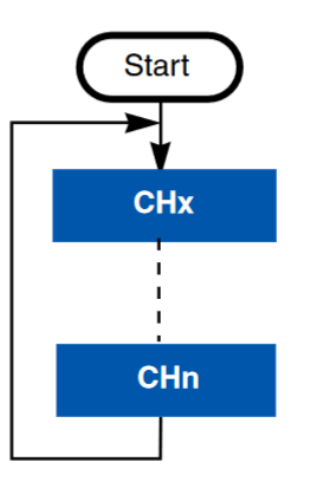

1

어서 돈이

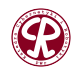

 $299$ 

重

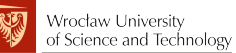

**[Peryferia](#page-3-0) [Analog Digital Converter \(ADC\)](#page-14-0)** 

# Tryby konwersji niezaleznej (pojedynczej) ˙ (6/6)

#### • Injected conversion mode

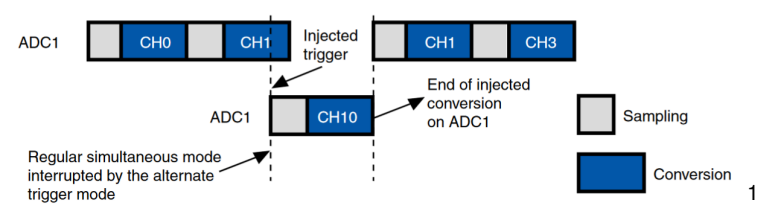

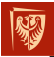

Wrocław University of Science and Technology

<sup>1</sup><http://www.st.com>

 $299$ 

È

ヨメ メヨメ

**23/119**

**Wojciech Domski [Sterowniki Robotów](#page-0-0)**

4 D F

与

Þ

**[Peryferia](#page-3-0) [Analog Digital Converter \(ADC\)](#page-14-0)**

# Tryby konwersji synchronicznej (podwójnej) (1/7)

Tryby konwersji podwójnej pozwala na synchronizację dwóch konwerterów ADC, aby było możliwe próbkowanie dwóch kanałów ADC jednocześnie.

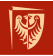

Wrocław University of Science and Technology

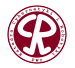

**[Peryferia](#page-3-0) [Analog Digital Converter \(ADC\)](#page-14-0)** Tryby konwersji synchronicznej (podwójnej) (2/7)

#### • Dual regular simultaneous mode

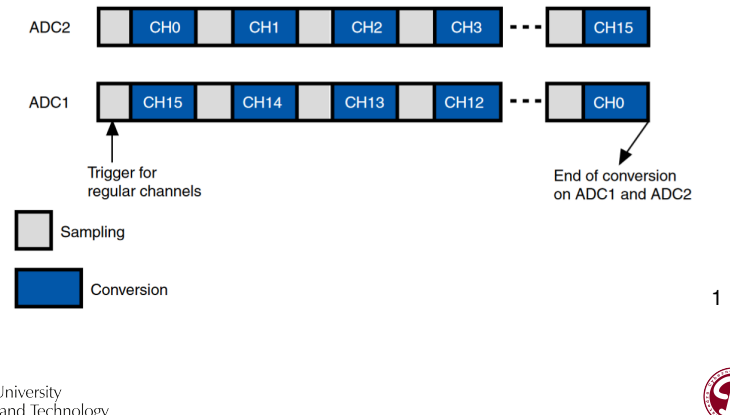

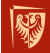

Wrocław University of Science and Technology

**Wojciech Domski [Sterowniki Robotów](#page-0-0)**

**25/119**

 $299$ 

重

Þ

**[Peryferia](#page-3-0) [Analog Digital Converter \(ADC\)](#page-14-0)** Tryby konwersji synchronicznej (podwójnej) (3/7)

#### Dual fast interleaved mode

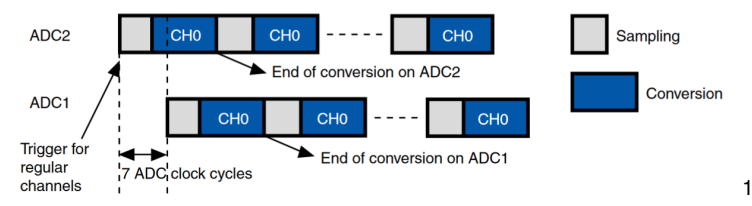

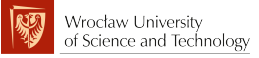

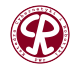

 $299$ 

重

Þ

**26/119**

 $\leftarrow$ 

**[Peryferia](#page-3-0) [Analog Digital Converter \(ADC\)](#page-14-0)** Tryby konwersji synchronicznej (podwójnej) (4/7)

#### **•** Dual slow interleaved mode

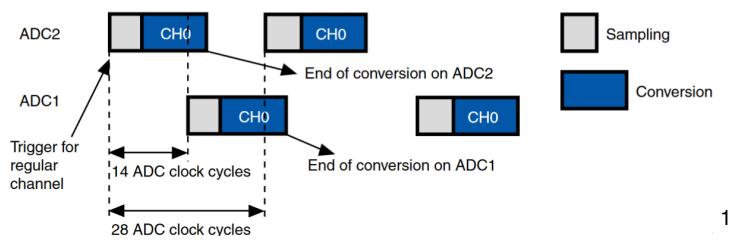

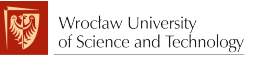

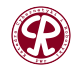

 $299$ 

Þ

D.

重

**27/119**

 $\leftarrow$ 

**[Peryferia](#page-3-0) [Analog Digital Converter \(ADC\)](#page-14-0)** Tryby konwersji synchronicznej (podwójnej) (5/7)

#### • Dual alternate trigger mode

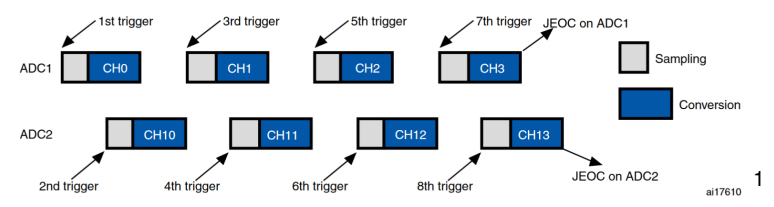

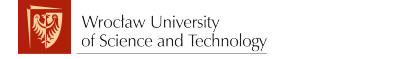

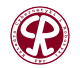

 $299$ 

重

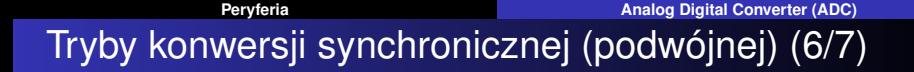

• Dual combined regular/injected simultaneous mode

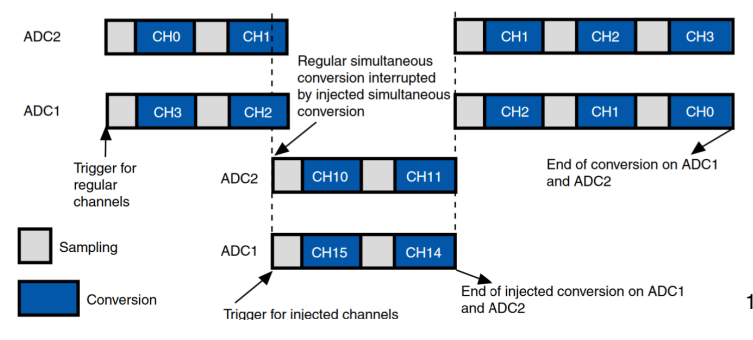

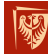

Wrocław University of Science and Technology

4. 0. 8. 4 母  $\mathbf{p}$  **29/119**

 $2990$ 

э

ヨメ イヨ

**[Peryferia](#page-3-0) [Analog Digital Converter \(ADC\)](#page-14-0)** Tryby konwersji synchronicznej (podwójnej) (7/7)

#### • Dual combined: injected simultaneous + interleaved mode

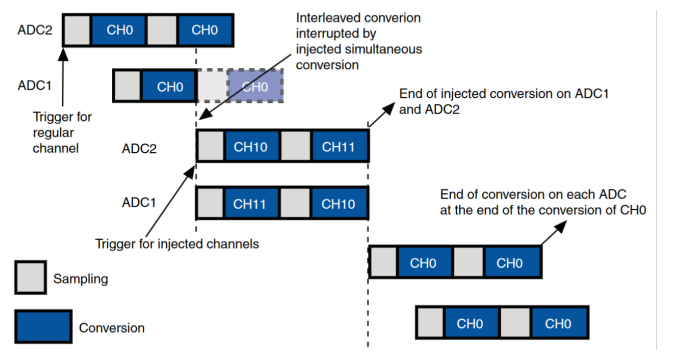

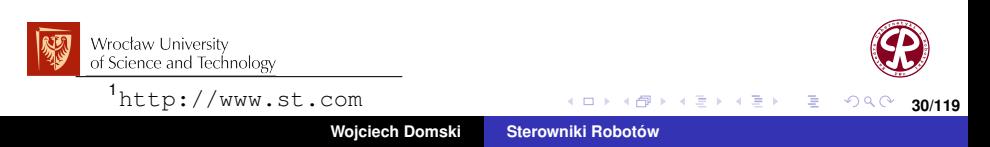

1

### <span id="page-30-0"></span>Architektury konwerterów ADC

- Successive approximation ADC
- **•** Pipelined ADC
- Flash ADC
- **•** Sigma-Delta converters

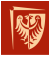

Wrocław University of Science and Technology

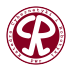

 $2980$ 

重

**[Peryferia](#page-3-0) [Analog Digital Converter \(ADC\)](#page-14-0)** 

す 御 メ イ 君 メ オ 君 メ

4 D F

### <span id="page-31-0"></span>Successive approximation ADC (1/2)

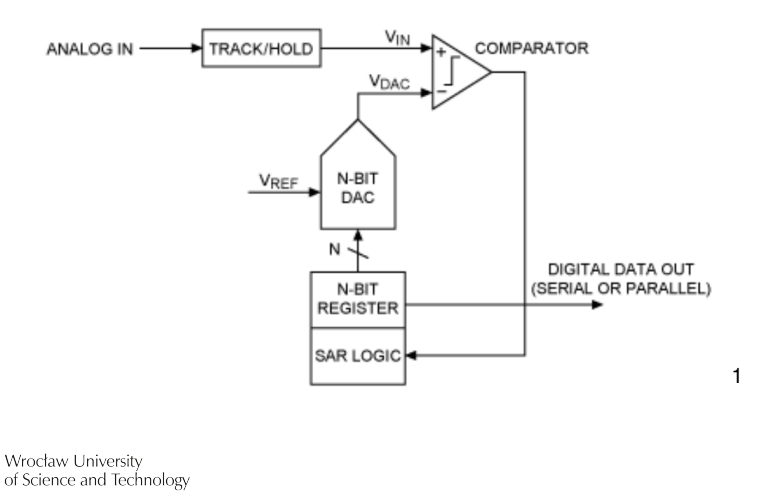

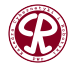

 $299$ 

重

**[Peryferia](#page-3-0) [Analog Digital Converter \(ADC\)](#page-14-0)** 

**33/119**

### Successive approximation ADC (2/2)

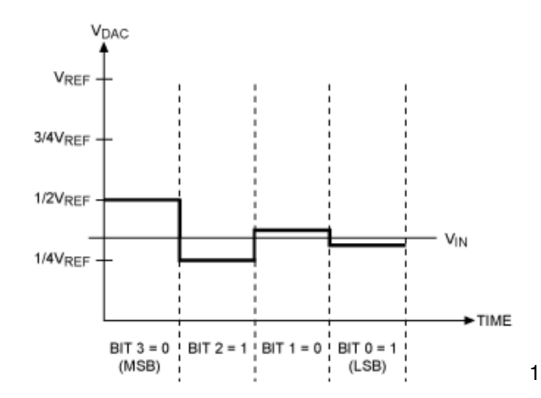

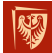

Wrocław University of Science and Technology

> 1Maxim Integrated, <http://www.analog.com> ÷, l≣ ⊳ È  $299$

母 ▶ イモ ▶ イモ ▶

# <span id="page-33-0"></span>API (1/1)

- 1 HAL\_ADC\_Start
- 2 HAL\_ADC\_Stop
- 3 HAL\_ADC\_PollForConversion
- 4 HAL ADC PollForEvent
- 5 HAL\_ADC\_Start\_IT
- 6 HAL\_ADC\_Stop\_IT
- 7 HAL\_ADC\_Start\_DMA
- 8 HAL\_ADC\_Stop\_DMA
- 9 HAL ADC GetValue
- 10 HAL\_ADC\_IRQHandler
- 11 HAL ADC ConvCpltCallback
- 12 HAL\_ADC\_ConvHalfCpltCallback
- 13 HAL\_ADC\_LevelOutOfWindowCallback
- 14 HAL ADC ErrorCallback
- 15
- 16 HAL ADC ENABLE ()
- 17 \_\_ HAL\_ADC\_DISABLE();
- 18 HAL ADC ENABLE IT ( )
- 19 HAL ADC DISABLE IT ( ) :
- $HAL$   $ADC$   $GET$   $FLAG()$  ; HAL\_ADC\_GET\_IT\_SOURCE();

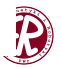

 $2980$ 

目

# <span id="page-34-0"></span>**Outline**

### **1** [Wprowadzenie](#page-2-0)

### **2** [Peryferia](#page-3-0)

- $\bullet$  Cyfrowe wejścia/wyjścia ogólnego przeznaczenia (GPIO)
- **[Analog Digital Converter \(ADC\)](#page-14-0)**

#### [Digital Analog Converter \(DAC\)](#page-34-0)

- Liczniki i układy liczące (TIM)  $\bullet$
- [Direct Memory Access \(DMA\)](#page-58-0)  $\bullet$
- [Programable Input Output \(PIO\)](#page-74-0)  $\bullet$

#### **3** [Extended interrupts and events controller](#page-104-0)

#### **4** [Przerwania](#page-107-0)

Wrocław University of Science and Technology

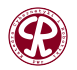

 $\Omega$ 

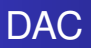

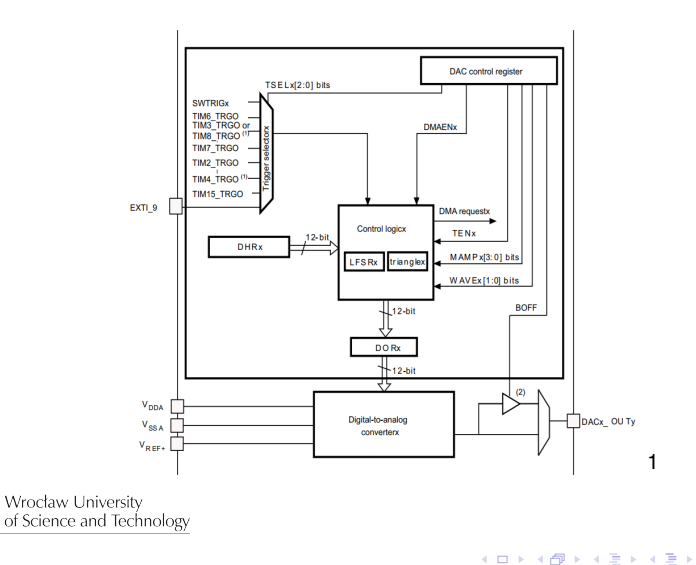

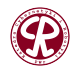

 $299$ 

重
#### **[Peryferia](#page-3-0) [Digital Analog Converter \(DAC\)](#page-34-0)**

#### Resistor string DAC

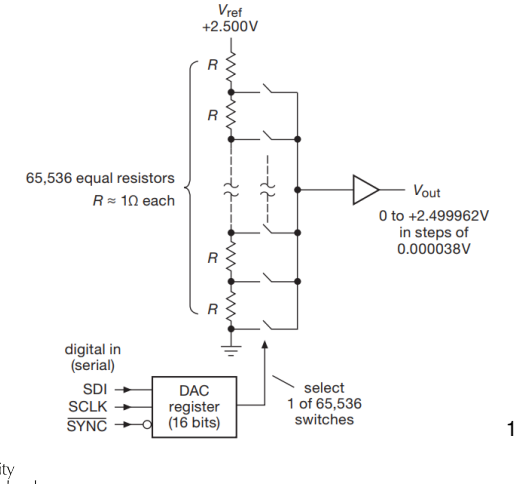

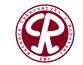

 $299$ 

È

**37/119**

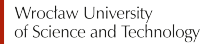

イロト イ部 トイヨ トイヨト

**[Peryferia](#page-3-0) [Digital Analog Converter \(DAC\)](#page-34-0)** 

1

Þ

目

 $|b| = 4$ . p

#### R-2R ladder netowrk DAC (1/2)

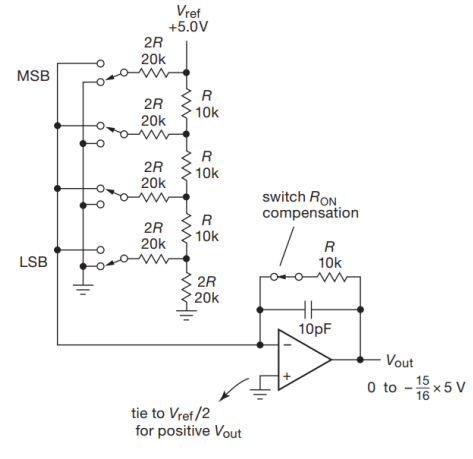

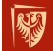

Wrocław University of Science and Technology

 $299$ 

È

**38/119**

4 □ ≯

一 Þ

**[Peryferia](#page-3-0) [Digital Analog Converter \(DAC\)](#page-34-0)** 

#### R-2R ladder netowrk DAC (2/2)

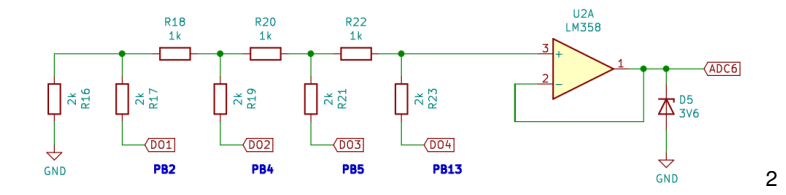

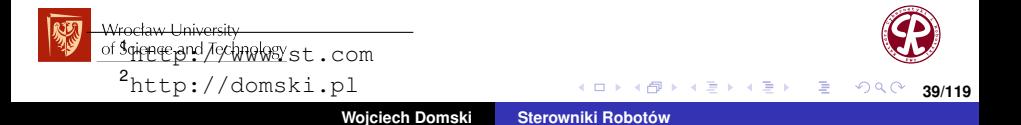

母 ▶ イモ ▶ イモ ▶

## API (1/1)

- 1 HAL\_DAC\_Start
- 2 HAL\_DAC\_Stop
- 3 HAL\_DAC\_Start\_DMA
- 4 HAL\_DAC\_Stop\_DMA
- 5 HAL\_DAC\_GetValue
- 6 HAL DAC SetValue
- 7 HAL\_DAC\_ConvCpltCallbackCh1
- 8 HAL\_DAC\_ConvHalfCpltCallbackCh1
- 9 HAL DAC ErrorCallbackCh1
- 10 HAL\_DAC\_DMAUnderrunCallbackCh1
- 11 HAL DAC ConfigChannel
- 12 HAL\_DAC\_IRQHandler
- 13
- 14 HAL DAC ENABLE ()
- 15 HAL DAC DISABLE ( ) ;
- 16 HAL DAC ENABLE IT ( )
- 17 \_\_ HAL\_DAC\_DISABLE\_IT();
- 18 HAL DAC GET FLAG();
	- **HAL\_DAC\_GET\_IT\_SOURCE () ;**<br>Wrocław University

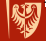

of Science and Technology

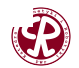

 $2980$ 

目

#### <span id="page-40-0"></span>**Outline**

#### **1** [Wprowadzenie](#page-2-0)

#### **2** [Peryferia](#page-3-0)

- $\bullet$  Cyfrowe wejścia/wyjścia ogólnego przeznaczenia (GPIO)
- **[Analog Digital Converter \(ADC\)](#page-14-0)**
- [Digital Analog Converter \(DAC\)](#page-34-0)
- Liczniki i układy liczące (TIM)
- [Direct Memory Access \(DMA\)](#page-58-0)  $\bullet$
- [Programable Input Output \(PIO\)](#page-74-0)

#### **3** [Extended interrupts and events controller](#page-104-0)

#### **4** [Przerwania](#page-107-0)

Wrocław University of Science and Technology

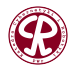

 $\Omega$ 

#### Liczniki

Można wyróżnić **trzy** podstawowe tryby układu liczącego:

- Generator podstawy czasu (z ang. *time base*),
- Output Compare (OC), np. Pulse Width Modulation (PWM),
- Input Capture (IC).

Zazwyczaj mikrokontroler dostarcza innych trybów konfiguracji licznika, które pozwalają na realizację wyspecjalizowanych systemów.

Przykładowo licznik może być skonfigurowany jako wejście enkodera kwadraturowego, czy pomiar parametrów sygnału PWM. Możliwe jest również generowanie sygnałów cyfrowych przy wykorzystaniu układu liczacego wraz z kontrolerem DMA.

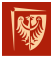

Wrocław University of Science and Technology

つへへ

#### **Architektura**

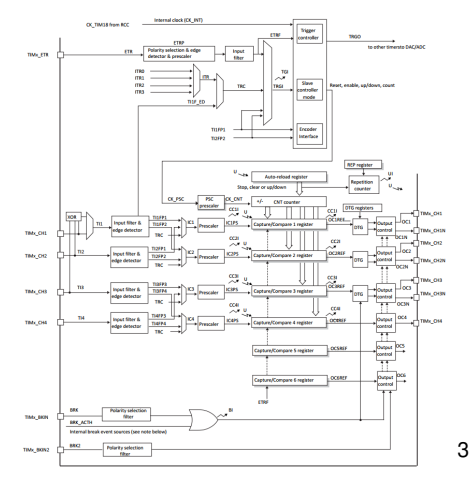

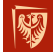

Wrocław University of Science and Technology

<sup>3</sup><http://www.st.com>

イロト イ部 トイヨ トイヨト

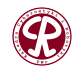

 $299$ 

重

イロト イ押ト イヨト イヨト

## Rodzaje pinów układu liczącego

- $\bullet$  TIMx CHy y<sup>wy</sup> kanał wejścia/wyjścia,
- **TIMx** CHyN y<sup>wy</sup> wyjście komplementarne,
- $\bullet$  TIMx ETR zewnętrzne wejście wyzwalacza. Może być wykorzystane jako zewnetrzny sygnał taktujący, wyzwalacz, punkt łączący liczniki w łańcuch master-slave, czy wejście resetujące sygnału PWM.
- TIMx BKINy wejście przerywające (z ang. *break input*) wykorzystywane do ochrony końcówek mocy w przypadku sterowania końcówkami mocy np. dla silnika DC.

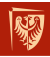

つへへ

 $\sqrt{m}$  )  $\sqrt{m}$  )  $\sqrt{m}$  )

# Rejestry układów liczących

- Counter register (TIMx, CNT) przechowuje obecny stan licznika (liczbe jego taktów),
- Prescaler register (TIMx PSC) pozwala na przeskalowanie częstotliwości układu liczącego w dół,
- Auto-reload register (TIMx, ARR) przechowuje wartość graniczną licznika np. w przypadku generowania sygnału PWM pozwala na okreslenie okresu, ´
- Repetition counter register (TIM $x$ , RCR) określa liczbe powtórzeń pełnych cykli licznika, np. wykorzystywany do generowania sygnału DShot.

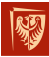

Wrocław University of Science and Technology

つへへ

### **Łaczenie układów liczących (z ang.** *Timer chaining***)** (1/8)

Liczniki mogą być ze soba połaczone w trybie master/slave.

Pozwala to na "napędzanie" jednego licznika sygnałem pochodzącym z drugiego układu liczącego.

Najprostszą aplikacją pozwalającą na połączenie dwóch liczników ze sobą jest generator podstawy czasu o wydłużonym okresie. Zaletą tego połączenie jest wydłużenie maksymalnego czasu, po którym licznik się zresetuje przy jednoczesnym zachowaniu małego ziarna.

Możliwe jest połączenie typu 1-n, tzn. jeden licznik nadrzędny (z ang. *master*), może być połączony do n liczników podrz˛ednych (z ang. *slave*).

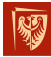

Wrocław University of Science and Technology

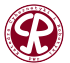

つへへ

**[Peryferia](#page-3-0) Liczniki i układy liczące (TIM)** 

금 > < 금 >

重

#### Łączenie układów liczących (z ang. *Timer chaining*) (2/8)

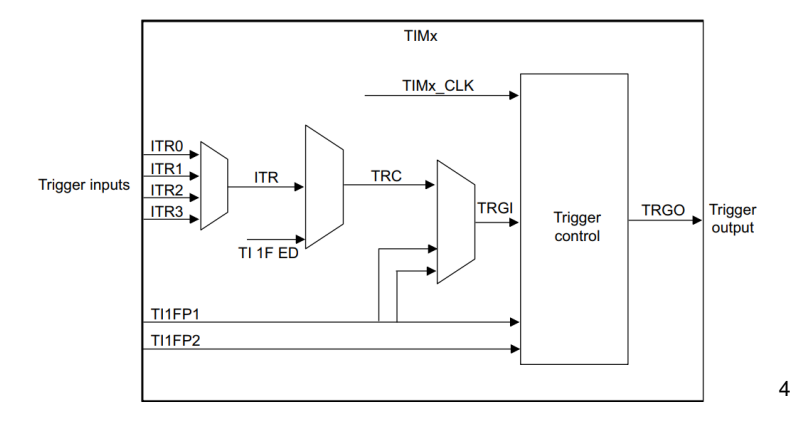

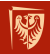

Wrocław University of Science and Technology

 $299$ 

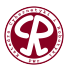

**47/119**

4 D F

#### Ł ączenie układów liczących (z ang. *Timer chaining*) (3/8)

Konfiguracja w trybie nadrz˛ednym (z ang. *master*). Wyjście wyzwalacza (z ang. *trigger output, (TRGO)*) może być wybrane jako jedno z poniższych:

- Reset bit UG z rejestru TIMx EGR wyzwala sygnał na wyiściu TRGO,
- $\bullet$  Enable sygnał załączenie licznika przekazywany jest na wyjscie TRGO w celu uruchomienia kilku liczników w tym ´ samym czasie, bądź kontroli okna aktywności liczników podrz˛ednych,
- Update wyjscie TRGO wyzwalane jest zdarzeniem aktualizacji; przykładowo urządzenie nadrzedne może być wykorzystane jako prescaler dla podrzednego układu liczącego,

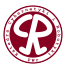

 $290$ 

**[Peryferia](#page-3-0) Communist Communist Communist Communist Communist Communist Communist Communist Communist Communist Communist Communist Communist Communist Communist Communist Communist Communist Communist Communist Communist** 

### Łączenie układów liczących (z ang. *Timer chaining*) (4/8)

- Compare pulse wyjscie licznika wysyła zbocze ´ narastające wtedy gdy flaga CC1IF ma zostać ustawiona (nawet w przypadku, gdy jest już ustawiona) jeśli pojawi się zdarzenie typu capture, bądź compare match,
- OCxRef sygnał OCxREF jest wykorzystywany jako wyjscie TRGO, ´ *x ∈* 1*,* 2*,* 3*,* 4.

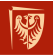

Wrocław University of Science and Technology

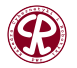

 $\Omega$ 

### Łączenie układów liczących (z ang. *Timer chaining*) (5/8)

Konfiguracja licznika w trybie nadrzędnym wymaga:

- **<sup>1</sup>** Ustawienia parametrów pracy licznika.
- **2** Wybranie wyjścia wyzwalającego poprzez ustawienie bitów MMS (Master Mode Selection) w rejestrze konfiguracyjnym TIMx\_CR2.
- **<sup>3</sup>** Ustawieniu bitu MSM (Master/Slave Mode) w rejestrze SMCR w celu synchronizacji pomiędzy obecnym licznikiem (nadrz˛ednym), a licznikami podrz˛ednymi poprzez wyjscie ´ TRGO.

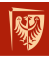

Wrocław University of Science and Technology

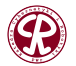

 $\Omega$ 

*同* ト ィ ヨ ト ィ

### Ł ączenie układów liczących (z ang. *Timer chaining*) (6/8)

Konfiguracja w trybie podrz˛ednym (z ang. *slave*). Podrzędnym układ liczący połączony jest z nadrzędnym układem liczącym poprzez tzw. linię wejściową (z ang. *input trigger, ITR*). Każda linia ITR jest podłączona wewnętrznie do danego licznika.

tryby pracy liczniki w konfiguracji podrzędnej:

- $\bullet$  Reset mode zbocze narastające na wejściu TRGI reinicjalizuje licznik i wywołuje aktualizację rejestrów,
- $\bullet$  Gated mode zegar licznika jest włączony, gdy wejście TRGI jest w stanie wysokim. Licznik zatrzymuje się (bez resetowania stanu), gdy wejście TRGI jest w stanie niskim.

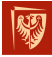

wod Zatem, start i zatrzymanie licznika jest kontrolowane. of Science and Technology

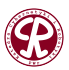

つへへ

э

### **Łaczenie układów liczących (z ang.** *Timer chaining***)** (7/8)

- **•** Trigger mode licznik zostaje uruchomiony gdy na wejściu TRGI pojawi się zbocze narastające. Stan licznika pozostaje bez zmian. Kontrolowany jest wyłącznie uruchomienie licznika,
- $\bullet$  External clock mode 1 narastające zbocze na wybranym wejściu TRGI napędza licznik,
- Combined reset  $+$  trigger mode narastające zbocze wybranego wejścia TRGI reinicjalizuje stan licznika, generuje zdarzenie aktualizacji rejestrów oraz uruchamia licznik. Dostępność tego trybu jest ograniczona.

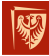

Wrocław University of Science and Technology

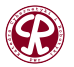

 $\Omega$ 

**[Peryferia](#page-3-0) Liczniki i układy liczace (TIM)** 

Łączenie układów liczących (z ang. *Timer chaining*) (8/8)

Aby skonfigurować licznik w trybie slave należy:

- **1** Wybrać właściwy tryb pracy licznika poprzez zapis bitów SMS (Slave Mode Selection) w rejestrze SMCR.
- **2** Wybrać wyzwalanie wewnętrzne poprzez ustawienie bitów TS (z ang. *trigger selection*) w rejestrze SMCR.

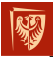

Wrocław University of Science and Technology

<sup>4</sup><http://www.st.com>

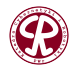

 $2980$ 

**53/119**

**Wojciech Domski [Sterowniki Robotów](#page-0-0)**

御 トメミトメミト

重

## API (1/5)

- 1 HAL TIM Base Init
- 2 HAL\_TIM\_Base\_DeInit
- 3 HAL TIM Base MspInit
- 4 HAL TIM Base MspDelnit
- 5 HAL TIM Base Start
- 6 HAL TIM Base Stop
- 7 HAL\_TIM\_Base\_Start\_IT
- 8 HAL TIM Base Stop IT
- 9 HAL TIM Base Start DMA
- 10 HAL\_TIM\_Base\_Stop\_DMA
- 11
- 12 HAL\_TIM\_OC\_Init
- 13 HAL\_TIM\_OC\_DeInit
- 14 HAL TIM OC MspInit
- 15 HAL TIM OC MspDelnit
- 16 HAL TIM OC Start
- 17 HAL TIM OC Stop
- 18 HAL TIM OC Start IT
- 19 HAL TIM OC Stop IT
- HAL\_TIM\_OC\_Start\_DMA HAL\_TIM\_OC\_Stop\_DMA

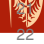

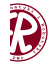

 $2980$ 

#### **[Peryferia](#page-3-0) Liczniki i układy liczace (TIM)**

K 御 と K 君 と K 君 と

## API (2/5)

- 23 HAL\_TIM\_PWM\_Init
- 24 HAL TIM PWM Delnit
- 25 HAL\_TIM\_PWM\_MspInit
- 26 HAL\_TIM\_PWM\_MspDeInit
- 27 HAL TIM PWM Start
- 28 HAL TIM PWM Stop
- 29 HAL\_TIM\_PWM\_Start\_IT
- 30 HAL\_TIM\_PWM\_Stop\_IT
- 31 HAL TIM PWM Start DMA
- 32 HAL TIM PWM Stop DMA
- 33

44

- 34 HAL TIM IC Init
- 35 HAL\_TIM\_IC\_DeInit
- 36 HAL TIM IC MspInit
- 37 HAL TIM IC MspDeInit
- 38 HAL TIM IC Start
- 39 HAL TIM IC Stop
- 40 HAL TIM IC Start IT
- 41 HAL TIM IC Stop IT
- HAL\_TIM\_IC\_Start\_DMA

43 HAL\_TIM\_IC\_Stop\_DMA

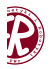

 $298$ 

目

## API (3/5)

- 45 HAL TIM OnePulse Init
- 46 HAL TIM OnePulse Delnit
- 47 HAL TIM OnePulse MspInit
- 48 HAL\_TIM\_OnePulse\_MspDeInit
- 49 HAL TIM OnePulse Start
- 50 HAL\_TIM\_OnePulse\_Stop
- 51 HAL TIM OnePulse Start IT
- 52 HAL TIM OnePulse Stop IT 53
- 54 HAL TIM Encoder Init
- 55 HAL TIM Encoder Delnit
- 56 HAL\_TIM\_Encoder\_MspInit
- 57 HAL TIM Encoder MspDelnit
- 58 HAL TIM Encoder Start
- 59 HAL TIM Encoder Stop
- 60 HAL TIM Encoder Start IT
- 61 HAL TIM Encoder Stop IT
- 62 HAL TIM Encoder Start DMA
- 63 HAL TIM Encoder Stop DMA

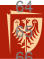

HAL TIM PeriodElapsedCallback HAL TIM PeriodElapsedHalfCpltCallback

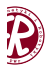

重

경어 지경어

 $2980$ 

◆ 御 \* \* 君 \* \* 君 \*

## API (4/5)

- 67 HAL TIM OC DelayElapsedCallback
- 68 HAL TIM IC CaptureCallback
- 69 HAL TIM IC CaptureHalfCpltCallback
- 70 HAL\_TIM\_PWM\_PulseFinishedCallback
- 71 HAL\_TIM\_PWM\_PulseFinishedHalfCpltCallback
- 72 HAL\_TIM\_TriggerCallback
- 73 HAL\_TIM\_TriggerHalfCpltCallback
- 74 HAL TIM ErrorCallback
- 75
- $76$  HAL TIM ENABLE ( )
- 77 **HAL TIM DISABLE ( ) ;**
- $78$  HAL TIM ENABLE IT ( )
- $79$  HAL TIM DISABLE IT();
- 80 HAL TIM GET FLAG ( ) :
- 81 HAL TIM GET IT SOURCE ( );
- 82
- 83 HAL TIM IS TIM COUNTING DOWN
- 84 HAL TIM SET PRESCALER
- 85 HAL TIM SET COUNTER
	- HAL\_TIM\_GET\_COUNTER
	- HAL\_TIM\_SET\_AUTORELOAD
	- HAL\_TIM\_GET\_AUTORELOAD

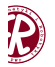

目

 $2980$ 

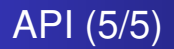

イロト イ部 トイヨ トイヨト

#### 89 HAL TIM SET COMPARE 90 HAL TIM GET COMPARE

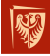

Wrocław University of Science and Technology

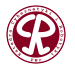

 $299$ 

重

#### <span id="page-58-0"></span>**Outline**

#### **1** [Wprowadzenie](#page-2-0)

#### **2** [Peryferia](#page-3-0)

- $\bullet$  Cyfrowe wejścia/wyjścia ogólnego przeznaczenia (GPIO)
- **[Analog Digital Converter \(ADC\)](#page-14-0)**
- [Digital Analog Converter \(DAC\)](#page-34-0)  $\bullet$
- $\bullet$ Liczniki i układy liczące (TIM)
- [Direct Memory Access \(DMA\)](#page-58-0)
- [Programable Input Output \(PIO\)](#page-74-0)

#### **3** [Extended interrupts and events controller](#page-104-0)

#### **4** [Przerwania](#page-107-0)

Wrocław University of Science and Technology

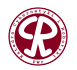

 $200$ 

イロト イ部 トイヨ トイヨト

## DMA (1/14)

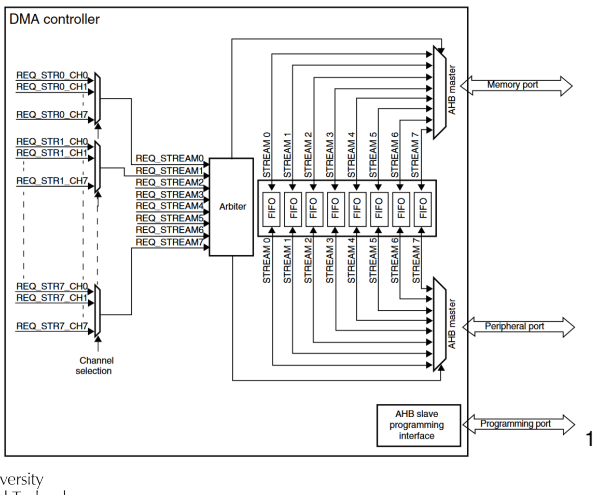

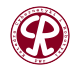

 $299$ 

重

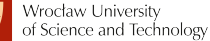

 $\mathcal{A} \equiv \mathcal{B} \times \mathcal{A} \equiv \mathcal{B}$ 

## DMA (2/14)

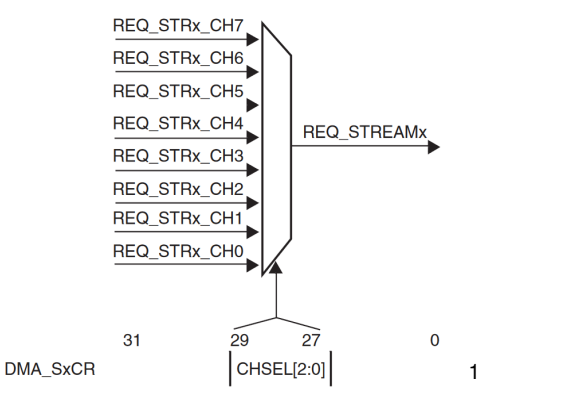

W przypadku mikrokontrolerów np. STM32F1, STM32F3, *. . .* wyłącznie **jeden** kanał na żądanie może być aktywny.<br>I <sup>Wrocław University</sup>

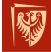

of Science and Technology

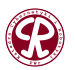

 $299$ 

重

## DMA (3/14)

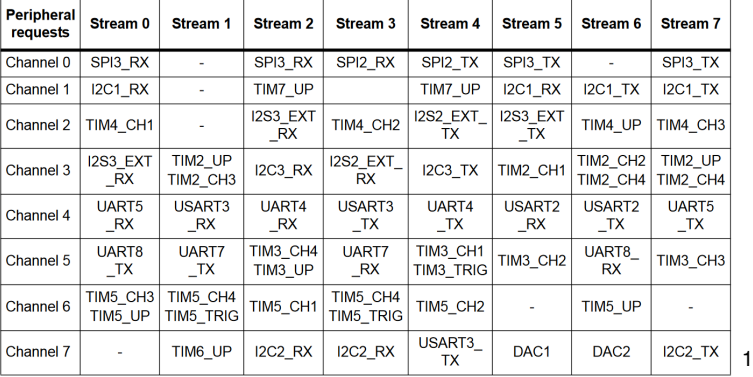

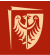

Wrocław University of Science and Technology

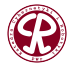

 $299$ 

重

**62/119**

イロト イ部 トイヨ トイヨト

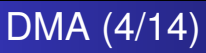

Kierunki transmisji danych:

- z peryferium do pamieci,
- z pamięci do peryferium,
- *z pami˛eci do pami˛eci*.

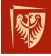

Wrocław University of Science and Technology

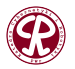

 $299$ 

€

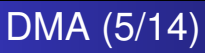

Długość danych źródłowych i docelowych:

- Byte (8 bitów, 1 bajt),
- Half-word (16 bitów, 2 bajty),
- Word (32 bity, 4 bajty).

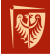

Wrocław University of Science and Technology

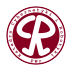

 $299$ 

重

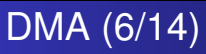

Tryby transferu:

- $\bullet$  tryb normalny,
- tryb cykliczny.

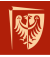

Wrocław University of Science and Technology

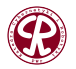

 $299$ 

È

Þ

**65/119**

4. 0. 3

与

D. э Dollar  $\prec$ 

**[Peryferia](#page-3-0) [Direct Memory Access \(DMA\)](#page-58-0)** 

イロト イ部 トイヨ トイヨト

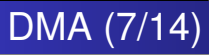

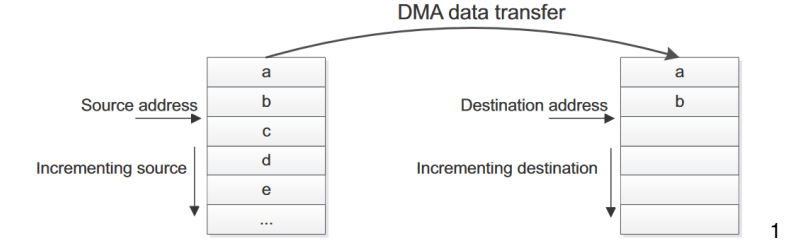

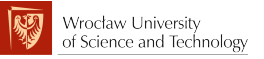

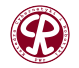

重  $2990$ 

**[Peryferia](#page-3-0) [Direct Memory Access \(DMA\)](#page-58-0)** 

イロト イ部 トイヨ トイヨト

## DMA (8/14)

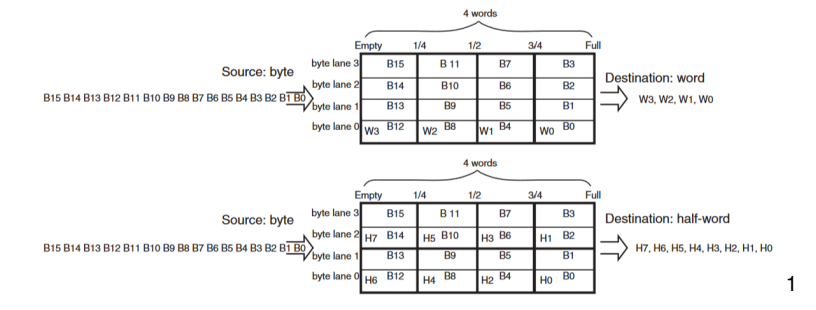

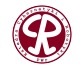

 $299$ 

重

**67/119**

Wrocław University of Science and Technology

**[Peryferia](#page-3-0) [Direct Memory Access \(DMA\)](#page-58-0)** 

イロト イ部 トイヨ トイヨト

## DMA (9/14)

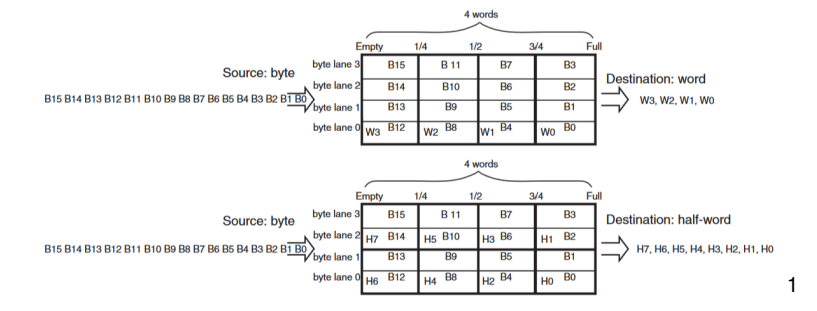

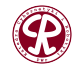

 $299$ 

重

**68/119**

Wrocław University of Science and Technology

**69/119**

## DMA (10/14)

#### Transfer typu *Burst*.

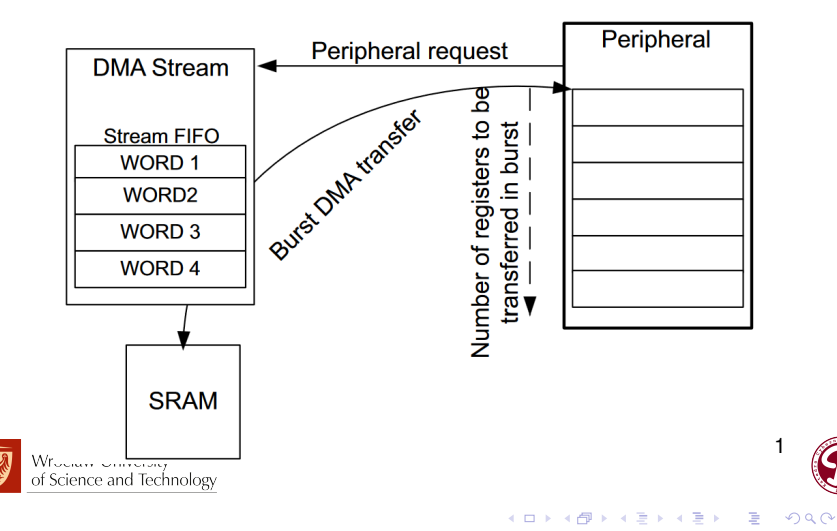

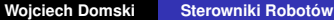

**70/119**

1

 $299$ 

È

Ε

э  $\blacktriangleright$   $\blacktriangleleft$ 

## DMA (11/14)

#### Dozwolone konfiguracje transferu seryjnego (z ang. *burst transfer*)

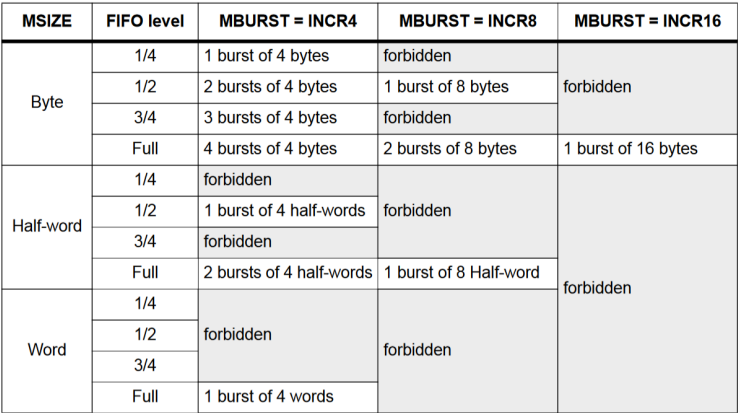

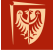

**IVORITY OTHYCLORY** of Science and Technology

## DMA (12/14)

#### Architektura systemu połączeń

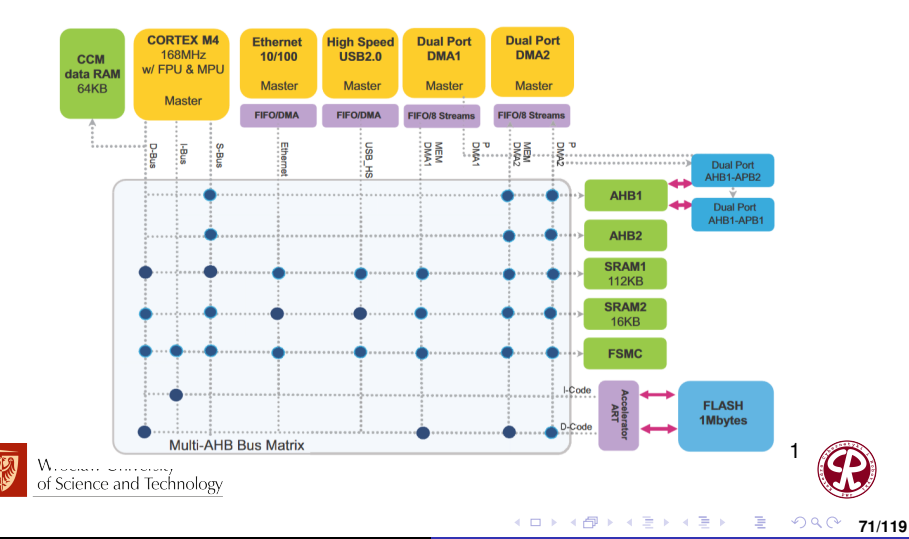

## DMA (13/14)

Maszyna stanów w przypadku transferu z peryferium do pamieci

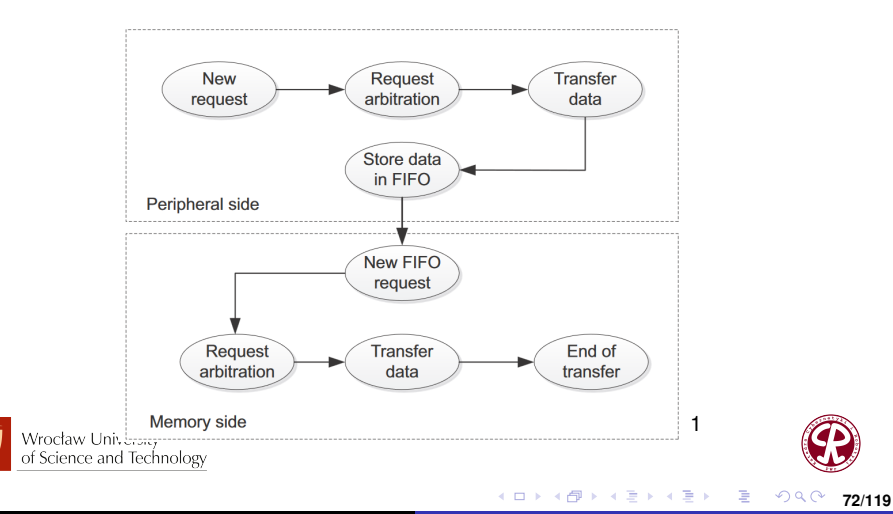
**73/119**

# DMA (14/14)

#### Maszyna stanów w przypadku transferu z pamięci do pamięci

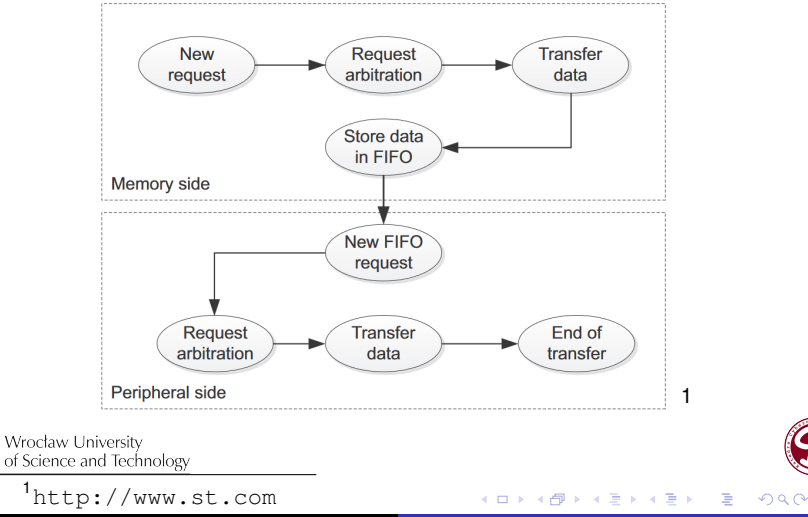

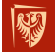

( 御 ) ( 君 ) ( 君 )

# API (1/1)

- 1 HAL\_DMA\_Start
- 2 HAL DMA Start IT
- 3 HAL\_DMA\_Abort
- 4 HAL\_DMA\_Abort\_IT
- 5 HAL DMA PollForTransfer
- 6 HAL\_DMA\_IRQHandler
- 7 HAL\_DMA\_RegisterCallback
- 8 HAL\_DMA\_UnRegisterCallback
- 9
- 10 \_\_ HAL\_DMA\_ENABLE()
- 11 HAL DMA DISABLE ( );
- 12 HAL DMA ENABLE IT ( )
- $13$  HAL DMA DISABLE IT ( ) ;
- 14 HAL DMA GET IT SOURCE ( ) ;
- 15 HAL DMA GET COUNTER();

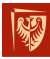

Wrocław University of Science and Technology

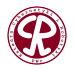

 $299$ 

目

## <span id="page-74-0"></span>**Outline**

#### **1** [Wprowadzenie](#page-2-0)

#### **2** [Peryferia](#page-3-0)

- $\bullet$  Cyfrowe wejścia/wyjścia ogólnego przeznaczenia (GPIO)
- **[Analog Digital Converter \(ADC\)](#page-14-0)**
- [Digital Analog Converter \(DAC\)](#page-34-0)  $\bullet$
- Liczniki i układy liczące (TIM)  $\bullet$
- [Direct Memory Access \(DMA\)](#page-58-0)  $\bullet$
- [Programable Input Output \(PIO\)](#page-74-0)

#### **3** [Extended interrupts and events controller](#page-104-0)

#### **4** [Przerwania](#page-107-0)

Wrocław University of Science and Technology

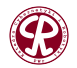

 $200$ 

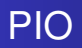

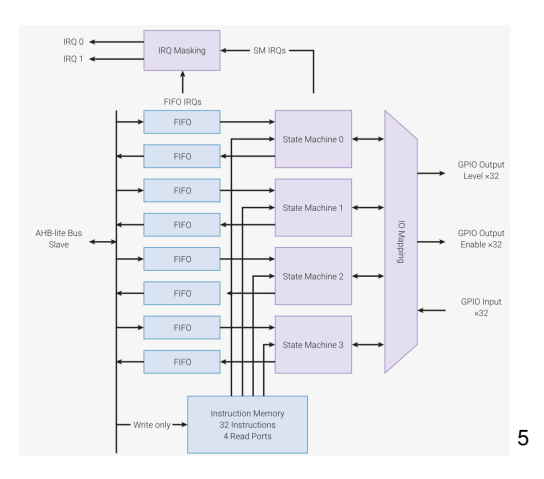

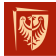

Wrocław University of Science and Technology

<sup>5</sup><https://raspberrypi.com>

 $299$ 

重

**76/119**

**Wojciech Domski [Sterowniki Robotów](#page-0-0)**

イロト イ部 トイヨ トイヨト

**77/119**

## Maszyna stanów

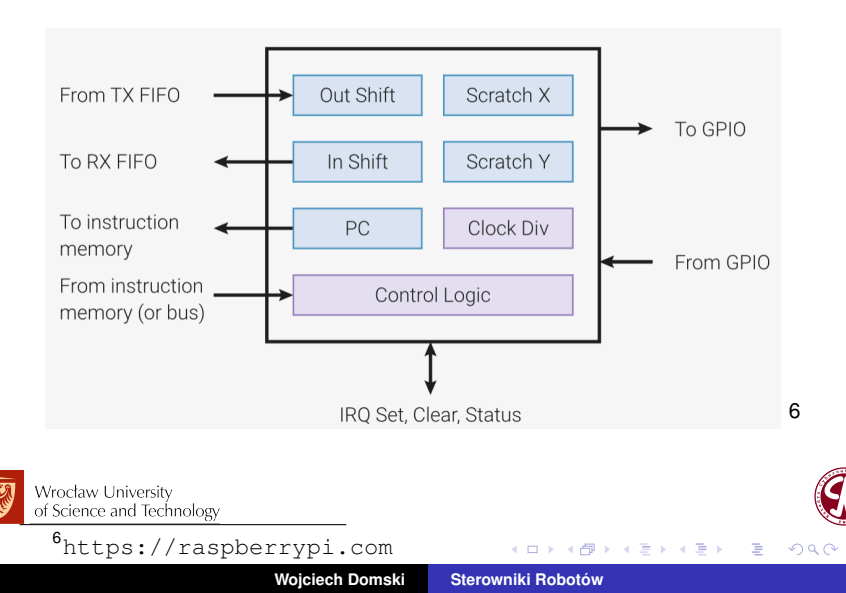

す 御 メ イ 君 メ オ 君 メ

## Output Shift Register (OSR) (1/2)

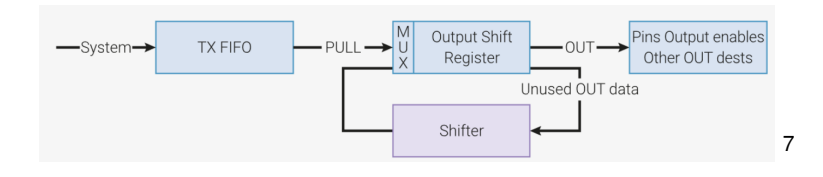

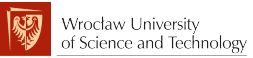

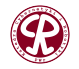

 $299$ 

È

**78/119**

4 D F

## Output Shift Register (OSR) (2/2)

Rejestr Przesunięcia Wyjściowego (OSR) przechowuje i przesuwa dane wyjściowe między TX FIFO a pinami (lub innymi miejscami docelowymi, takimi jak rejestry tymczasowe).

- **.** Instrukcje PULL: usuń 32-bitowe słowo z TX FIFO i umieść je w OSR.
- Instrukcje OUT: przesuwają dane z OSR do innych miejsc docelowych, 1. . . 32 bity na raz.
- OSR wypełnia się zerami podczas przesuwania danych na zewnatrz.
- Maszyna stanowa automatycznie uzupełni OSR z FIFO na instrukcji OUT, gdy osiagniety zostanie pewien próg łącznej liczby przesunięć, jeśli autopull jest włączony.
- Kierunek przesuniecia może być w lewo/w prawo, konfigurowany przez procesor za pomocą rejestrów of Scie**konfiguracyjnych.**

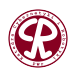

つへへ

重

**79/119**

<sup>7</sup><https://raspberrypi.com>

イロト イ部 トイヨ トイヨト

## Input Shift Register (ISR) (1/3)

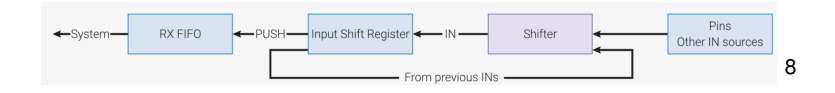

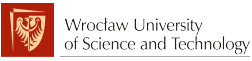

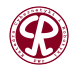

 $299$ 

È

# Input Shift Register (ISR) (2/3)

- . Instrukcie IN przesuwają 1...32 bity na raz do rejestru.
- $\bullet$  Instrukcje PUSH zapisują zawartość ISR do RX FIFO.
- **ISR jest wypełniany zerami podczas operacji PUSH.**
- Maszyna stanów automatycznie wykonuje operację PUSH na ISR przy instrukcji IN, gdy osiagniety zostanie pewien próg przesunieć, jeśli autopush jest włączony.
- Kierunek przesunięcia jest konfigurowalny przez procesor za pomoca rejestrów konfiguracyjnych.

Niektóre urządzenia peryferyjne, takie jak UART, muszą przesuwać dane z lewej strony, aby uzyskać poprawny porządek bitów, ponieważ kolejność przewodów jest najpierw od najmniej znaczącego bitu (LSB-first); jednak procesor może pozekiwać, że wynikowy bajt będzie wyrównany do prawej.<br>• of Science and Technology

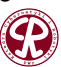

つへへ

э

**81/119**

イロト イ押ト イヨト イヨト

## Input Shift Register (ISR) (3/3)

Problem ten jest rozwiązywany dzięki specjalnemu źródle danych wejściowych NULL. Pozwala ono przesłać pewną liczbę zer do ISR po przesunięciu danych.

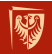

Wrocław University of Science and Technology

<sup>8</sup><https://raspberrypi.com>

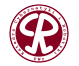

 $\Omega$ 

**82/119**

**Wojciech Domski [Sterowniki Robotów](#page-0-0)**

## Instrukcje PIO

#### Dostępne instrukcje w maszynie stanów PIO

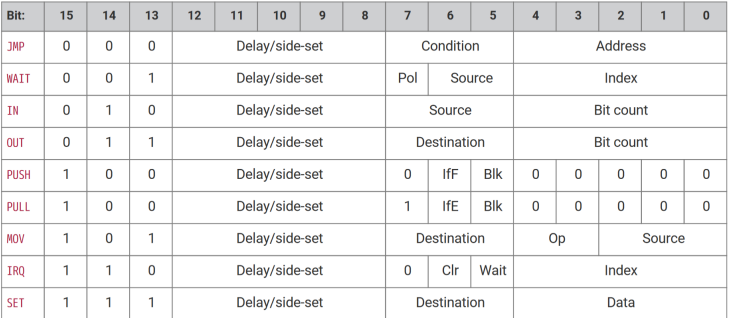

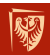

Wrocław University of Science and Technology

<sup>9</sup><https://raspberrypi.com>

 $299$ 

9

È

**83/119**

**Wojciech Domski [Sterowniki Robotów](#page-0-0)**

4 D F

### Instrukcja skoku JMP (1/2)

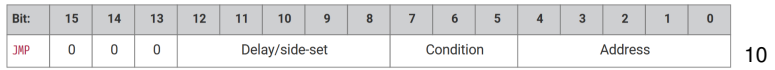

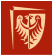

Wrocław University of Science and Technology

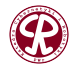

 $299$ 

È

경계 지금에

**84/119**

4日下

4 母 8 4

**85/119**

## Instrukcja skoku JMP (2/2)

Ustaw licznik programu na adres, jeśli warunek jest prawdziwy, w przeciwnym razie brak operacji. Opóźnienia cyklu w instrukcji JMP zawsze mają miejsce, bez względu na to, czy warunek jest prawdziwy, czy fałszywy, i występują po ocenie warunku oraz zaktualizowaniu licznika programu.

Warunek :

- 000 : (brak warunku): Zawsze
- 001 : !X: Rejestr X równy zeru
- 010 : X–: Rejestr X różny od zera, przed dekrementacja
- 011 : !Y: Rejestr Y równy zeru
- 100 : Y –: Rejestr Y różny od zera, przed dekrementacja
- 101 : X!=Y: Rejestr X różny od Rejestru Y
- 110 : PIN: Skok na pinie wejściowym
- 111 : !OSRE: Wyjściowy rejestr przesunięć nie jest pusty

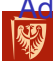

 $\mathsf{res}\,$ : Adres instrukcji, do której należy skoczyć. W kodowaniu  $\mathsf{S}$ Wroclaw University juicest to absolutny adres w pamieci instrukcji PIO.

<sup>10</sup><https://raspberrypi.com>

## Instrukcja opóźnienia WAIT (1/4)

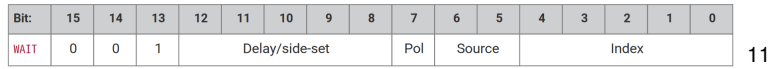

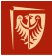

Wrocław University of Science and Technology

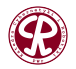

 $299$ 

È

경계 지금에

**86/119**

4 D F 一 D.  $\rightarrow$ 

## Instrukcja opóźnienia WAIT (2/4)

Czeka, aż zostanie spełniony pewien warunek. Tak jak wszystkie instrukcje opóźnienia, cykle opóźnienia rozpoczynają się po zakończeniu instrukcji. Oznacza to, że jeśli występuja jakiekolwiek cykle opóźnienia, nie zaczynają one odliczania, dopóki warunek oczekiwania nie zostanie spełniony.

Polarity :

- 1 : Oczekiwanie na 1.
- 0 : Oczekiwanie na 0.

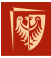

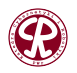

 $200$ 

# Instrukcja opóźnienia WAIT (3/4)

#### Source : na co oczekiwać.

- 00 : GPIO: Wybór wejścia GPIO systemu przez Index. Bezwzględny indeks GPIO i nie jest objęty odwzorowaniem wejść maszyny stanu.
- 01 : PIN: Wejściowy pin wybrany przez Index. To odwzorowanie wejść maszyny stanu jest stosowane najpierw, a następnie Index wybiera, na których z odwzorowanych bitów oczekiwac. Innymi słowy, pin jest ´ wybierany przez dodanie Indeksu do konfiguracji PINCTRL\_IN\_BASE, modulo 32.
- 10 : IRQ: Flaga PIO IRQ wybrana przez Index
- 11 : Zarezerwowane
- Index : który pin lub bit sprawdzic´

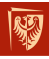

Wrocław University of Science and Technology

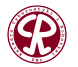

**89/119**

 $\Omega$ 

# Instrukcja opóźnienia WAIT (4/4)

WAIT x IRQ zachowuje się nieco inaczej niż inne źródła WAIT:

- $\bullet$  Jeśli polaryzacja wynosi 1, wybrana flaga IRQ jest kasowana przez maszynę stanu po spełnieniu warunku oczekiwania.
- **•** Indeks flagi jest dekodowany w taki sam sposób jak pole indeksu IRQ: jeśli MSB jest ustawione, ID maszyny stanu  $(0...3)$  jest dodawane do indeksu IRQ, za pomoca dodawania modulo-4 na dwóch bitach LSB. Na przykład maszyna stanów 2 z wartościa flagi '0x11' bedzie oczekiwać na flage 3, a wartość flagi '0x13' bedzie oczekiwać na flagę 1. Pozwala to wielu maszynom stanu działającym tym samym programem na synchronizację miedzy soba.

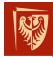

Wrocław University of Science and Technology

<sup>11</sup><https://raspberrypi.com>

### Instrukcja odczytu IN (1/2)

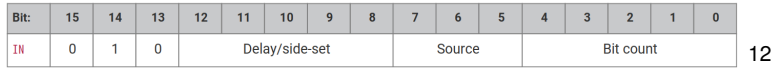

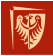

Wrocław University of Science and Technology

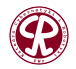

 $299$ 

È

어서 돈

**90/119**

4. 0. 8. 与 D.  $\rightarrow$ э

## Instrukcja odczytu IN (2/2)

Przesun´ *Bit count* bitów ze ´zródła do ISR. Kierunek przesuni˛ecia jest konfigurowany dla kazdej maszyny stanu ˙ przez SHIFTCTRL\_IN\_SHIFTDIR. Dodatkowo zwiększ liczbe przesunieć wejściowych o *Bit count*, nasycając do 32.

Source :

- 000 : PINS
- 001 : X (rejestr tymczasowy X)
- 010 : Y (rejestr tymczasowy Y)
- 011 : NULL (zera)
- 100 : Zarezerwowane
- 101 : Zarezerwowane
- 110 : ISR
- 111 : OSR
- Bit count : Ile bitów przesunać do ISR. 1...32 bity, 32 jest

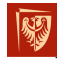

w<sub>rod</sub>zakodowane jako 00000

of Science and Technology

<sup>12</sup><https://raspberrypi.com>

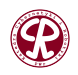

 $2980$ 

Þ

## Instrukcja zapisu OUT (1/2)

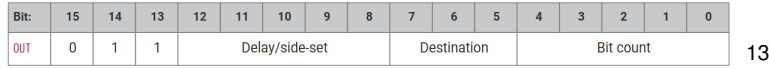

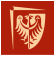

Wrocław University of Science and Technology

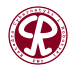

 $299$ 

È

어서 돈

. p

**92/119**

与  $\mathbf{p}$   $\rightarrow$ э

4 D F

## Instrukcja zapisu OUT (2/2)

Przesuń *Bit count* bitów z Rejestru Przesunięcia Wyjściowego (OSR) i zapisz te bity do Destynacji. Dodatkowo zwiększ liczbe przesunięć wyjściowych o *Bit count*, nasycając do 32.

estination :

- 000 : PINS
- 001 : X (rejestr tymczasowy X)
- 010 : Y (rejestr tymczasowy Y)
- 011 : NULL (porzucenie danych)
- 100 : PINDIRS
- $101 \cdot PC$
- 110 : ISR (ustawia także licznik przesunięć ISR na wartość Bit *count*)
- 111 : EXEC (Wykonaj dane przesunięcia OSR jako instrukcję)
- Bit count : ile bitów przesunać z OSR.  $1...32$  bity, 32 jest

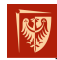

wrod**zakodowane jako 00000.** of Science and Technology

<sup>13</sup><https://raspberrypi.com>

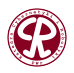

 $\Omega$ 

## Instrukcja wysyłki PUSH (1/2)

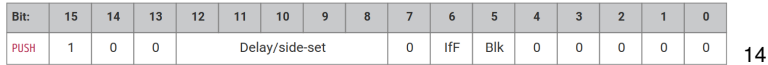

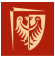

Wrocław University of Science and Technology

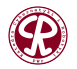

 $299$ 

È

경계 지경계

**94/119**

Æ  $\mathbf{p}$  $\rightarrow$ 

4 D F

**95/119**

 $\Omega$ 

## Instrukcja wysyłki PUSH (2/2)

Wprowadź zawartość ISR do RX FIFO jako pojedyncze 32-bitowe słowo. Wyczyść ISR ustawiając zera.

IfFull : Jeśli 1, nie rób nic, chyba że całkowita liczba przesunięć wejściowych osiągnie próg SHIFTCTRL\_PUSH\_THRESH (to samo co dla autopush).

Block : Jeśli 1, zatrzymaj wykonanie, jeśli RX FIFO jest pełne.

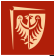

Wrocław University of Science and Technology

<sup>14</sup><https://raspberrypi.com>

### Instrukcja odbioru PULL (1/2)

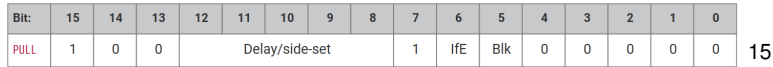

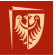

Wrocław University of Science and Technology

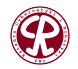

 $299$ 

È

경계 세종

**96/119**

母

D.  $\rightarrow$ 

4 D F

## Instrukcja odbioru PULL (2/2)

Wczytaj 32-bitowe słowo z TX FIFO do OSR.

- IfEmpty : Jeśli 1, nie rób nic, chyba że całkowita liczba przesunięć wyjściowych osiągnie próg SHIFTCTRL\_PULL\_THRESH (to samo co dla autopull).
	- Block : Jeśli 1, zatrzymaj się, jeśli TX FIFO jest puste. Jeśli 0, odczyt z pustego FIFO kopiuje rejestr tymczasowy X do OSR.

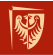

Wrocław University of Science and Technology

<sup>15</sup><https://raspberrypi.com>

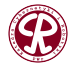

 $\Omega$ 

### Instrukcja kopii MOV (1/3)

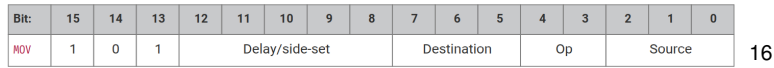

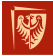

Wrocław University of Science and Technology

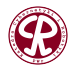

 $299$ 

È

. p

경계 세종  $\rightarrow$ 

**98/119**

4. 0. 8. 4 母  $\mathbf{p}$ 

14 E K 4 E

## Instrukcja kopii MOV (2/3)

estination :

- 000 : PINS (Uzywa tego samego odwzorowania pinów co OUT) ˙
- 001 : X (Rejestr tymczasowy X)
- 010 : Y (Rejestr tymczasowy Y)
- 011 : Zarezerwowane
- 100 : EXEC (Wykonaj dane jako instrukcje)
- 101 : PC
- 110 : ISR (Licznik jest resetowany do 0 przez te operacje; pusty)
- 111 : OSR (Licznik jest resetowany do 0 przez tę operację; pełny)

Op :

- 00 : Brak
- 01 : Inwersja (bitowe dopełnienie)
- 10 : Odwróć bity

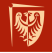

Wrocław<sup>1</sup>Univer**<sup>4</sup>e arezerwowane**<br>of Science and Technology

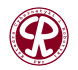

 $200$ 

## Instrukcja kopii MOV (3/3)

#### Source :

- 000 : PINS (Używa tego samego odwzorowania pinów co IN)
- $001 : X$
- 010 : Y
- $011$  NULL
- 100 : Zarezerwowane
- 101 : STATUS
- 110 : ISR
- 111 : OSR

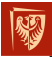

Wrocław University of Science and Technology

<sup>16</sup><https://raspberrypi.com>

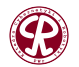

 $299$ 

画

경계 지경기

## Instrukcja przerwania IRQ (1/2)

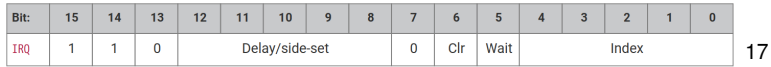

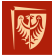

Wrocław University of Science and Technology

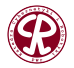

 $2990$ 

重

すぎわす 高々

**D** 

**101/119**

4 D F

 $\leftarrow \equiv +$ 

**102/119**

 $299$ 

э

## Instrukcja przerwania IRQ (2/2)

Ustaw lub wyczyść flagę IRQ wybraną przez argument *Index*.

- Clear : jeśli 1, wyczyść flagę wybraną przez *Index*, zamiast ją podnosić. Jeśli *Clear* jest ustawione, bit *Wait* nie ma efektu.
	- Wait : jeśli 1, zatrzymaj się, aż podniesiona flaga zostanie ponownie obniżona, na przykład jeśli system przerwań potwierdzi flage.

Index :

- $\bullet$  Trzy najmniej znaczące bity określają indeks IRQ od 0 do 7. Ta flaga IRQ będzie ustawiona/wyczyszczona w zależności od bitu *Clear*.
- $\bullet$  Jeśli MSB jest ustawione, ID maszyny stanu (0...3) jest dodawane do indeksu IRQ, za pomoca dodawania modulo-4 na dwóch LSB. Na przykład maszyna stanu 2 z

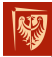

WITCH WART WART AS CIA flagi 0x11 podniesie flage 3, a wartość flagi 0x13 of Science and**Uistawi** flage 1.

<sup>17</sup><https://raspberrypi.com>

### Instrukcja wpisu SET (1/2)

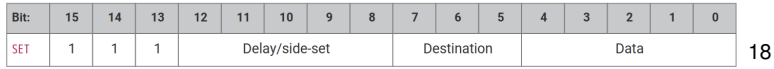

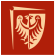

Wrocław University of Science and Technology

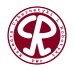

 $2990$ 

重

**103/119**

不自下

冎  $\mathbf{p}$  化重新润滑剂

## Instrukcja wpisu SET (2/2)

Zapisz natychmiastowa wartość *Data* do *Destination*.

estination :

- 00 : PINS
- 01 : X (rejestr tymczasowy X) 5 bitów LSB jest ustawionych na wartość *Data*, pozostałe są zerowane.
- 10 : Y (rejestr tymczasowy Y) 5 bitów LSB jest ustawionych na wartość Data, pozostałe są zerowane.
- 11 : Zarezerwowane
- Data : 5-bitowa wartość do przekazania do pinów lub rejestru.

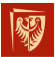

Wrocław University of Science and Technology

<sup>18</sup><https://raspberrypi.com>

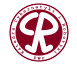

 $\Omega$ 

## <span id="page-104-0"></span>EXTI

- Obsługa generowania do 36 żądań zdarzeń/przerwań
- Niezależna konfiguracja każdej linii jako zewnętrzne lub wewnętrzne żądanie zdarzenia
- Niezależna maska dla każdej linii zdarzenia/przerwania
- Automatyczne wyłączanie wewnętrznych linii, gdy system nie jest w trybie STOP
- Niezależny wyzwalacz dla zewnętrznej linii zdarzenia/przerwania
- Dedykowany bit statusu dla zewnętrznej linii przerwania
- Emulacja dla wszystkich zewnętrznych żądań zdarzeń

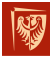

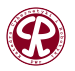

 $\Omega$ 

### Połączenia wewnętrzne

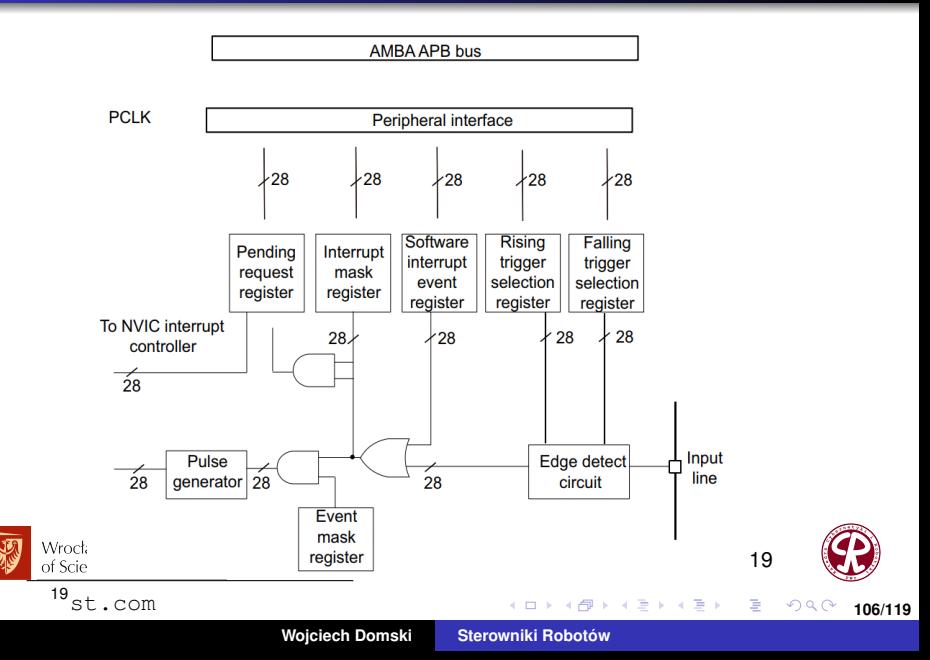

### Linie przerwań

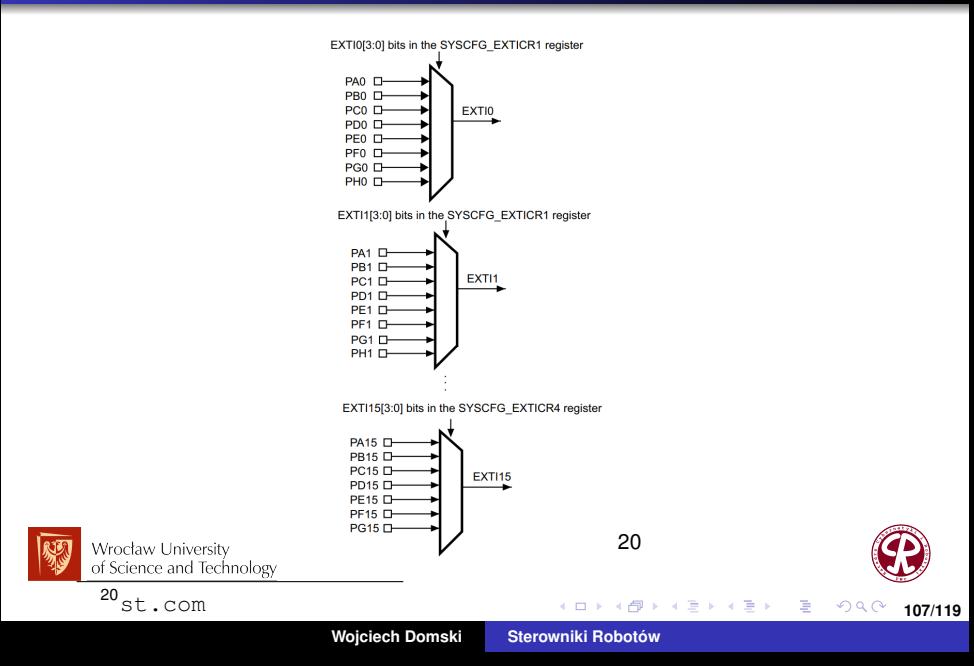

**[Przerwania](#page-107-0)**

<span id="page-107-0"></span>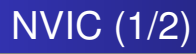

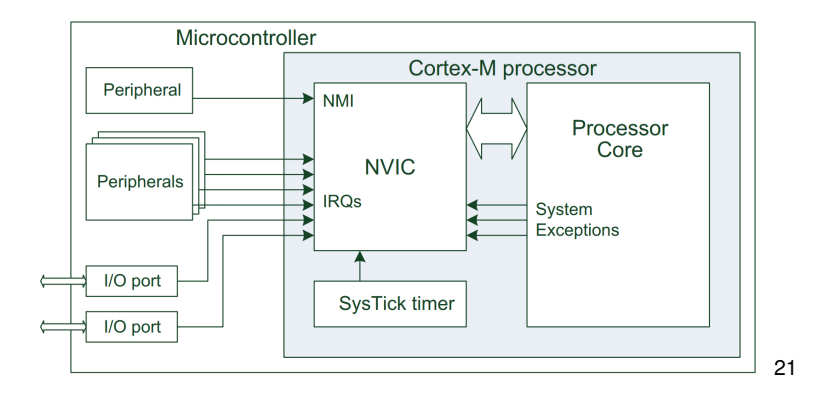

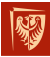

Wrocław University of Science and Technology

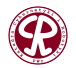

高山  $299$  **108/119**

イロトス 伊 トス ミトス ミトー
# NVIC (2/2)

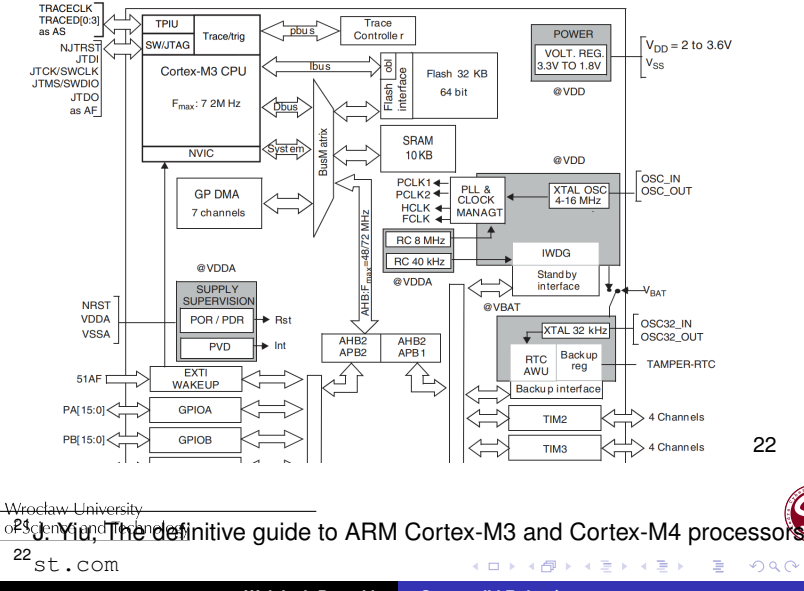

**Wojciech Domski [Sterowniki Robotów](#page-0-0)**

## Przerwania systemowe (1/4)

- 1 Reset (-3), najwyzszy priorytet, reset układu, ˙
- 2 NMI (-2), Non-Maskable Interrupt, generowane przez peryferia, bądź pochodzą z zewnętrznego źródła,
- 3 Hard Fault, -1, Obsługa wszystkich błędów,
- od tego momentu rozpoczynają się przerwania, których priorytet jest programowalny,
- 4 MemManage Fault, bład zarzadzania pamiecia; naruszenie MPU lub wykonanie programu z lokalizacji adresowych o atrybucie pamięci XN (eXecute Never),

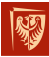

つへへ

э

トイヨト

# Przerwania systemowe (2/4)

**[Przerwania](#page-107-0)**

- 5 Bus Fault, bład magistrali; zazwyczaj występuje, gdy interfejs AHB otrzymuje odpowiedź błedu od urządzenia podrz˛ednego magistrali (zwany równiez przerwaniem ˙ prefetch abort, jeśli jest to pobranie instrukcji lub przerwaniem danych abort, jeśli jest to dostęp do danych). Może być również spowodowany przez inne "nielegalne" dostępy,
- 6 Usage Fault, wyjątki związane z błedem programu lub próba dostępu do koprocesora (procesory Cortex-M3 i Cortex-M4 nie obsługują koprocesora),
- 7-10 Zarezerwowane,
	- 11 SVC, SuperVisor Call; zwykle używane w środowisku systemu operacyjnego do umożliwienia zadaniom dostępu Wroch**do wsług systemowych,**

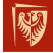

個 ▶ イミト イヨト

B

 $290$ 

#### **[Przerwania](#page-107-0)**

## Przerwania systemowe (3/4)

- 12 Debug Monitor, monitor debugowania; wyjątek dla zdarzeń debugowania, takich jak pułapki (z ang. *breakpoints*), punkty obserwacyjne (z ang. *watchpoints*), gdy stosowane jest programowe rozwiązanie debugowania,
- 13 Zarezerwowane,
- 14 PendSV, wywołanie usługi zawieszenia; wyjątek zwykle uzywany przez system operacyjny w procesach takich jak ˙ przełączanie kontekstu,
- 15 SYSTICK, licznik System Tick; wyjątek generowany przez moduł licznika zegara, który jest zawarty w procesorze. Może być używany przez system operacyjny lub jako prosty moduł licznika,

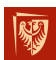

16 Przerwanie #0, może być generowane przez peryferia w Wrocław W**ardzie lub z zewnetrznych źródeł,** 

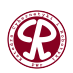

 $298$ 

K 로 베

活

**[Przerwania](#page-107-0)**

### Przerwania systemowe (4/4)

17 Przerwanie #1,

18-254

255 Przerwanie #239.

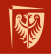

Wrocław University of Science and Technology

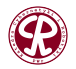

 $2990$ 

画

K 등 K K 등 K

**113/119**

€⊡

# Grupy priorytetów (1/2)

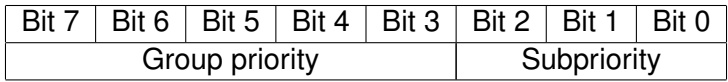

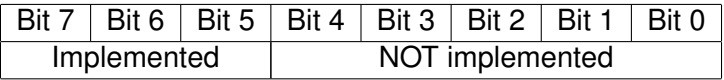

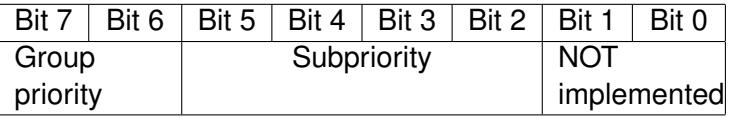

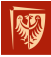

Wrocław University of Science and Technology

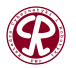

 $2Q$ 

지금에 지금이

Þ

重

**114/119**

4 D F

Group priority, dawniej preemption priority, okresla czy ´ przerwanie ma być obsłużone jeżeli już inne przerwanie jest obsługiwane. Porównywane są wówczas priorytety grupy. W przypadku, gdy priorytet grupy jest identyczny to pod uwage brany jest podpriorytet.

#### Uwaga!

Niższa wartość liczby priorytetu oznacza wyższy priorytet.

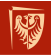

Wrocław University of Science and Technology

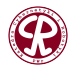

つへへ

경어서 경어

# Tablica przerwań

Kiedy procesor akceptuje żądanie wyjątku, musi on określić adres początkowy obsługi wyjątku (lub ISR, jeśli wyjątek jest przerwaniem). Informacje te są przechowywane w **tablicy** wektorów przerwań w pamięci.

Domyślnie tabela wektorów zaczyna się od adresu pamięci 0x00000000, a adres wektora jest ułożony zgodnie z numerem wyjątku (pomnożonym przez cztery bajty, 32-bity). Tabela wektorów zazwyczaj jest definiowana w skryptach startowych dostarczanych przez dostawców mikrokontrolerów.

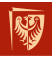

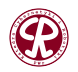

ミドイミド

# Maskowanie przerwań (1/3)

#### PRIMASK

W wielu aplikacjach może zajść konieczność tymczasowego wyłączenia wszystkich przerwań w celu wykonania zadań krytycznych pod względem czasu. Rejestr PRIMASK jest dostępny tylko w trybie uprzywilejowanym. Wyłącza on wszystkie wyjątki z wykluczeniem NMI i HardFault. W efekcie zmienia on bieżący poziom priorytetu na 0 (najwyższy poziom programowalny).

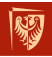

경어서 경어

# Maskowanie przerwań (2/3)

### FAULTMASK

Podobny do PRIMASK, lecz zmienia efektywny bieżący poziom priorytetu na -1, co oznacza, ze nawet obsługa HardFault jest ˙ zablokowana. ZAtem tylko wyjatek NMI może być wywoływany. Przeznaczony jest do obsługi konfigurowalnych przerwań (tj. MemManage, Bus Fault, Usage Fault), aby podnieść ich priorytet do -1, dzięki czemu mogą mieć one dostęp do niektórych specjalnych funkcji dla wyjątków HardFault, w tym: Pomijanie MPU, Ignorowanie błędów magistrali danych podczas próbkowania urządzenia/pamięci

Podnosząc bieżący poziom priorytetu do -1, FAULTMASK pozwala konfigurowalnym przerwaniom błedów na blokowanie wykonania innych wyjatków podczas obsługi błedów.

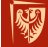

of Science and Technology

つへへ

э

**118/119**

母 ト イヨ ト イヨ ト

### Maskowanie przerwań (3/3)

#### **BASEPRI**

W niektórych przypadkach może być pożądane wyłączenie tylko przerwań o priorytecie niższym niż określony poziom. W takim przypadku należy skorzystać z rejestru BASEPRI. Aby to zrobić, należy zapisać wymagany poziom priorvtetu maskujacego do rejestru BASEPRI.

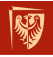

Wrocław University of Science and Technology

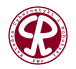

 $\Omega$